#### EDAN65: Compilers, Lecture 02 Regular expressions and scanning

Görel Hedin Revised: 2023-08-29

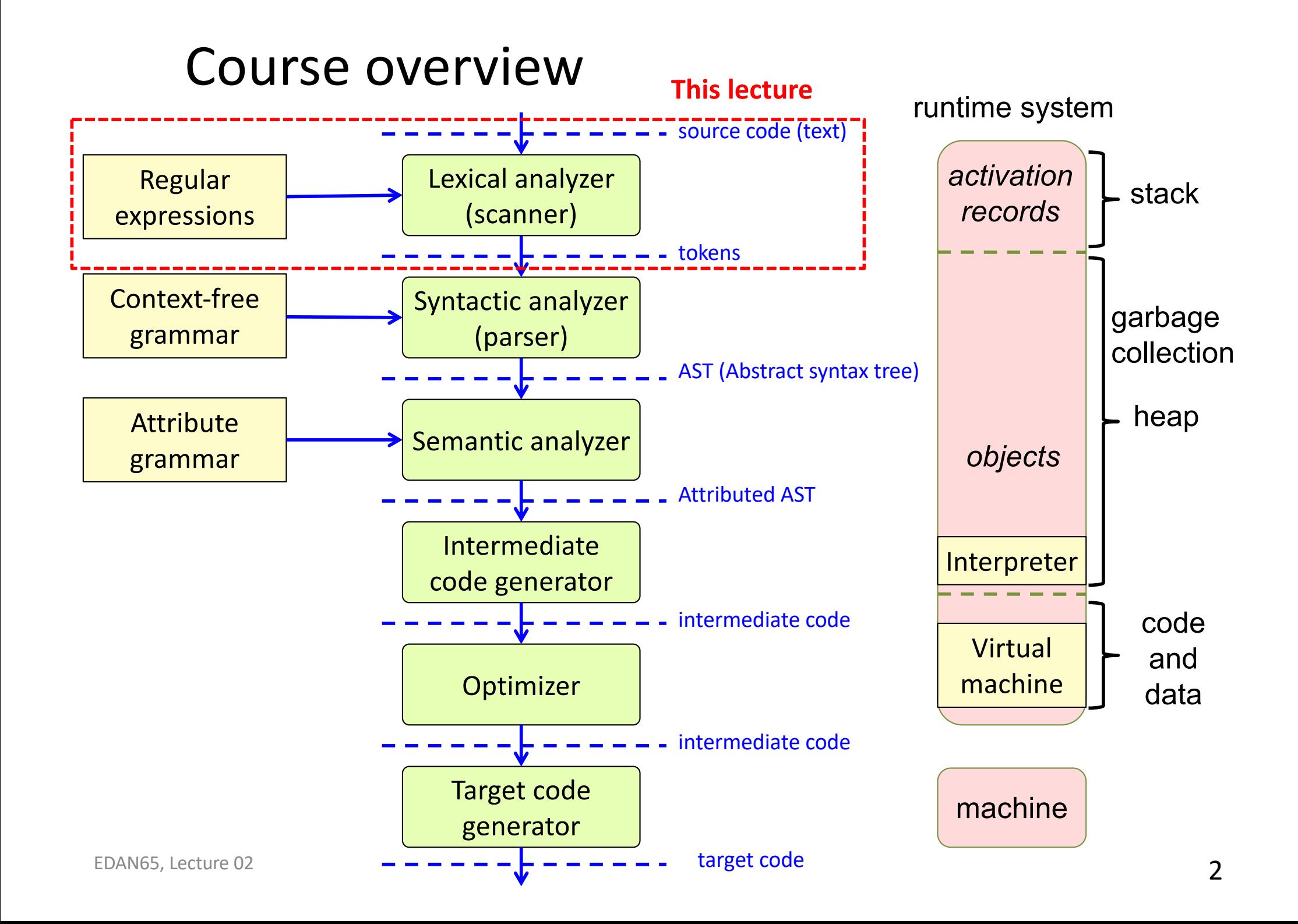

# Analyzing program text

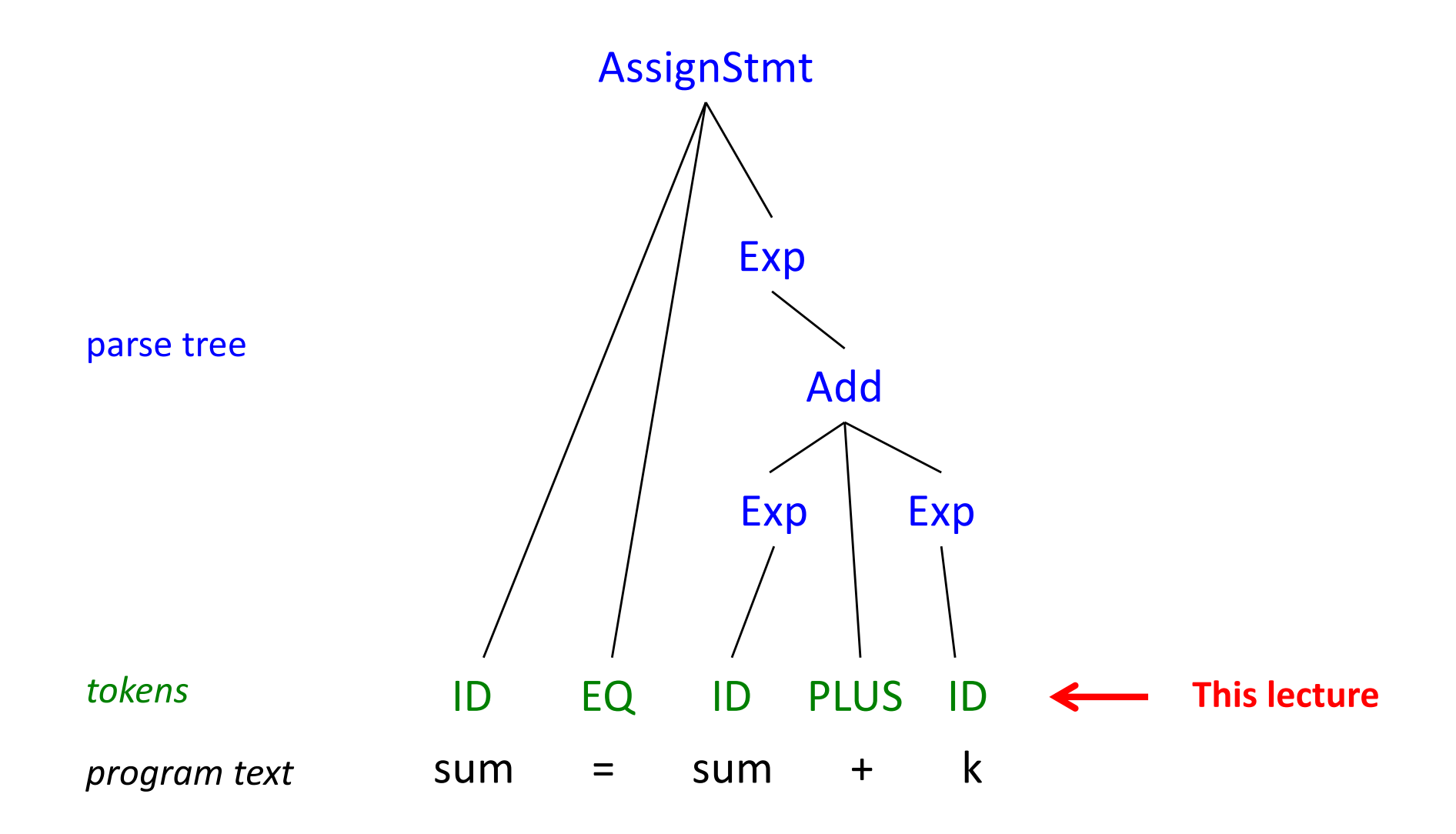

## How split this Java code into tokens?

 $sum = sum + k;$ // possibly print...  $if (sum < = 100)$ print("The sum is at most 100");

## How split this Java code into tokens?

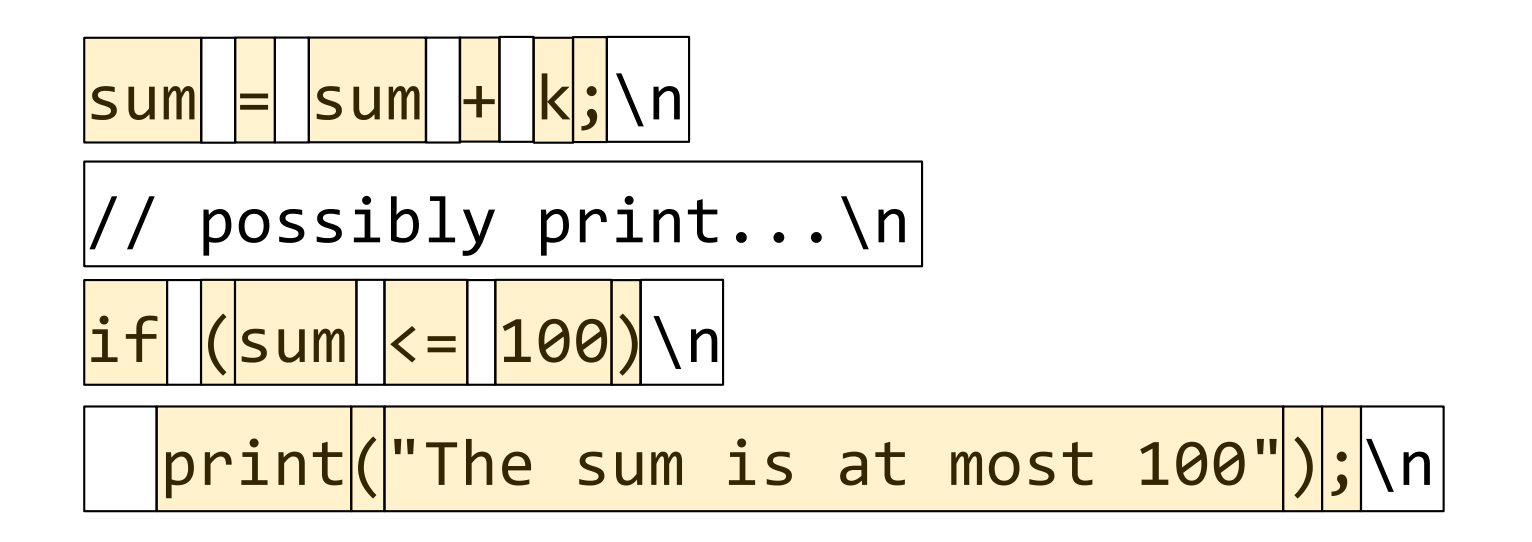

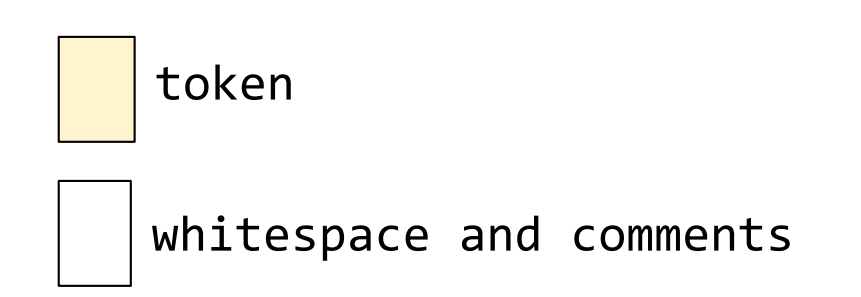

## Recall: Generating the compiler:

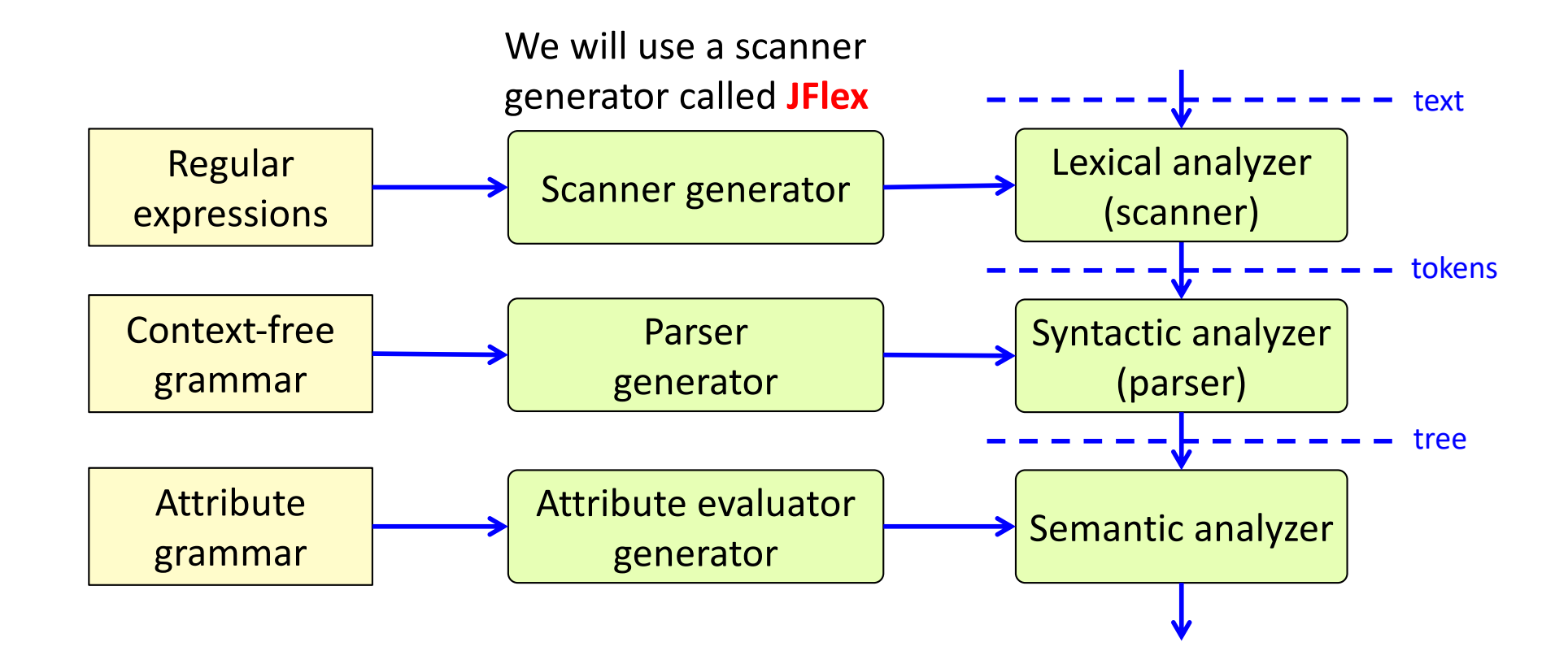

#### Some typical tokens

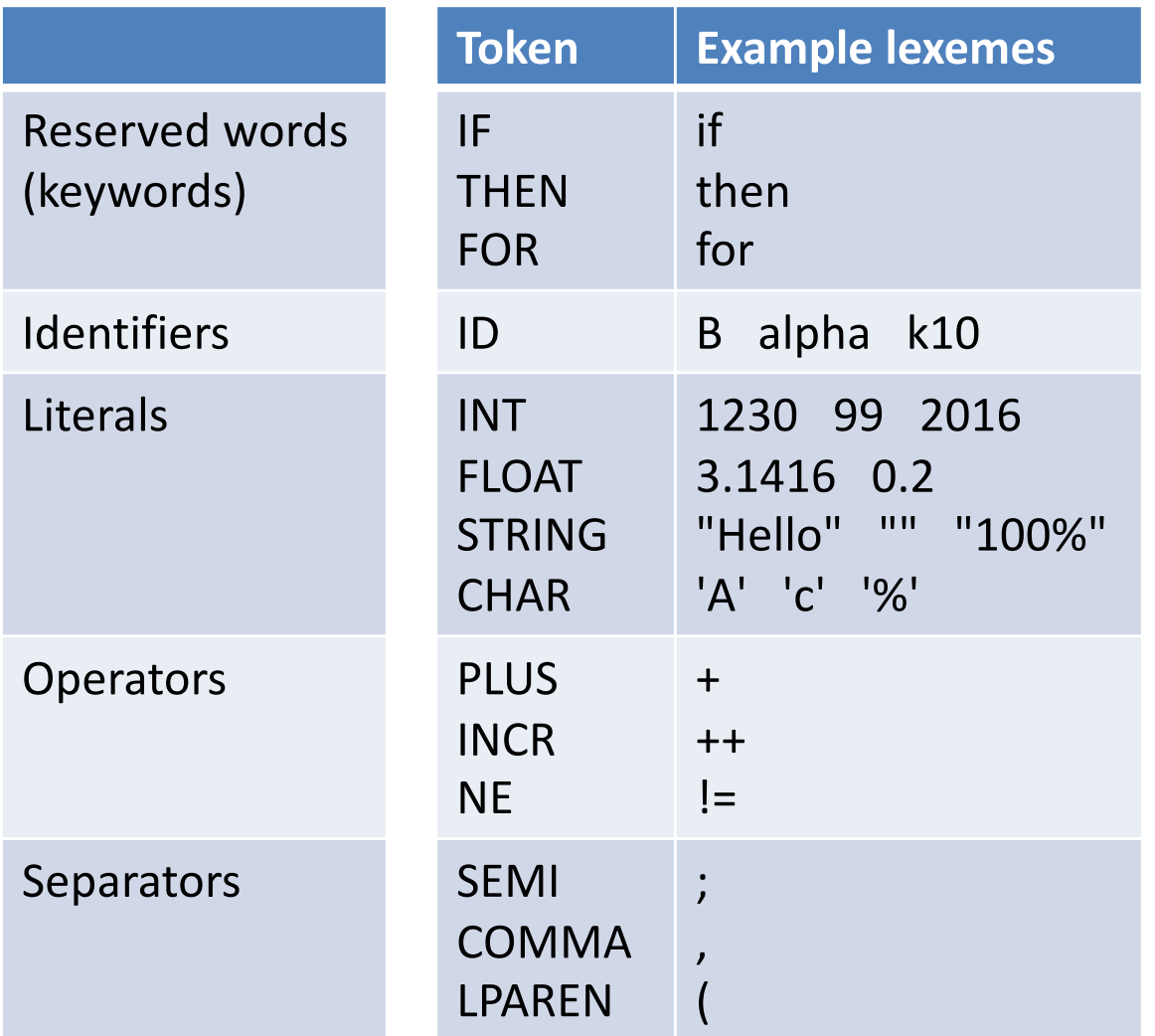

#### Some typical tokens

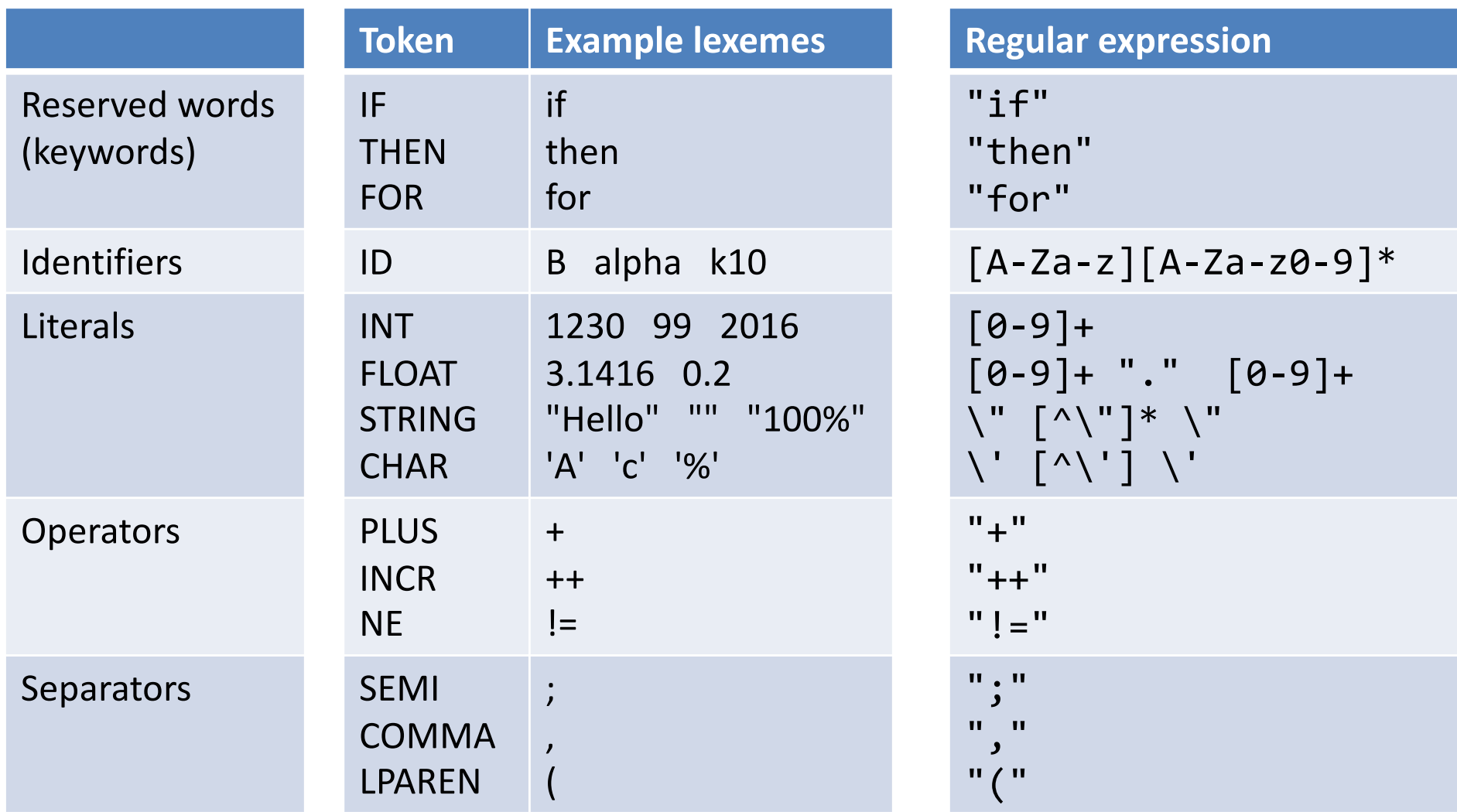

JFlex syntax

# Formal languages

# Formal languages

- An *alphabet*, Σ, is a set of symbols (nonempty and finite).
- A *string* is a sequence of symbols (each string is finite)
- A *formal language*, *L*, is a set of strings (can be infinite).
- We would like to have *rules* or *algorithms* for defining a language – deciding if a certain string over the alphabet belongs to the language or not.

## Example: Languages over binary numbers

Suppose we have the alphabet  $\Sigma = \{0, 1\}$ 

Example languages:

- The set of all possible combinations of zeros and ones:  $L_0 =$
- All binary numbers without unnecessary leading zeros:  $L_1 =$
- All binary numbers with two digits:

$$
L_2 =
$$

• ...

## Example: Languages over binary numbers

Suppose we have the alphabet  $\Sigma = \{0, 1\}$ 

Example languages:

- The set of all possible combinations of zeros and ones:  $L_0 = \{ "0", "1", "00", "01", "10", "11", "000", ... \}$
- All binary numbers without unnecessary leading zeros:  $L_1 = \{ "0", "1", "10", "11", "100", "101", "101", "110", "111", "1000", ... \}$
- All binary numbers with two digits:

 $L_2 = \{ "00", "01", "10", "11" \}$ 

• ...

## Example: Languages over UNICODE

Here, the alphabet  $\Sigma$  is the set of UNICODE characters

Example languages:

- All possible Java keywords: {"class", "import", "public", ...}
- All possible lexemes corresponding to Java tokens.
- All possible lexemes corresponding to Java whitespace.
- All binary numbers

• ...

## Example: Languages over Java tokens

Here, the alphabet  $\Sigma$  is the set of Java tokens

Example languages:

- All syntactically correct Java programs
- All that are syntactically incorrect
- All that are compile-time correct
- All that terminate
- ...

## Example: Languages over Java tokens

Here, the alphabet  $\Sigma$  is the set of Java tokens

Example languages:

- All syntactically correct Java programs
- All that are syntactically incorrect
- All that are compile-time correct
- All that terminate • ... (But this language cannot be computed: Termination is *undecidable*: it is not possible to construct an algorithm that decides for *any* string, if it is a

# Different kinds of rules

Increasingly powerful:

- Regular expressions (for tokens)
- Context-free grammars (for syntax trees)
- Attribute grammars (context-free grammar + extra rules for further restricting the language)

# Regular expressions (core notation)

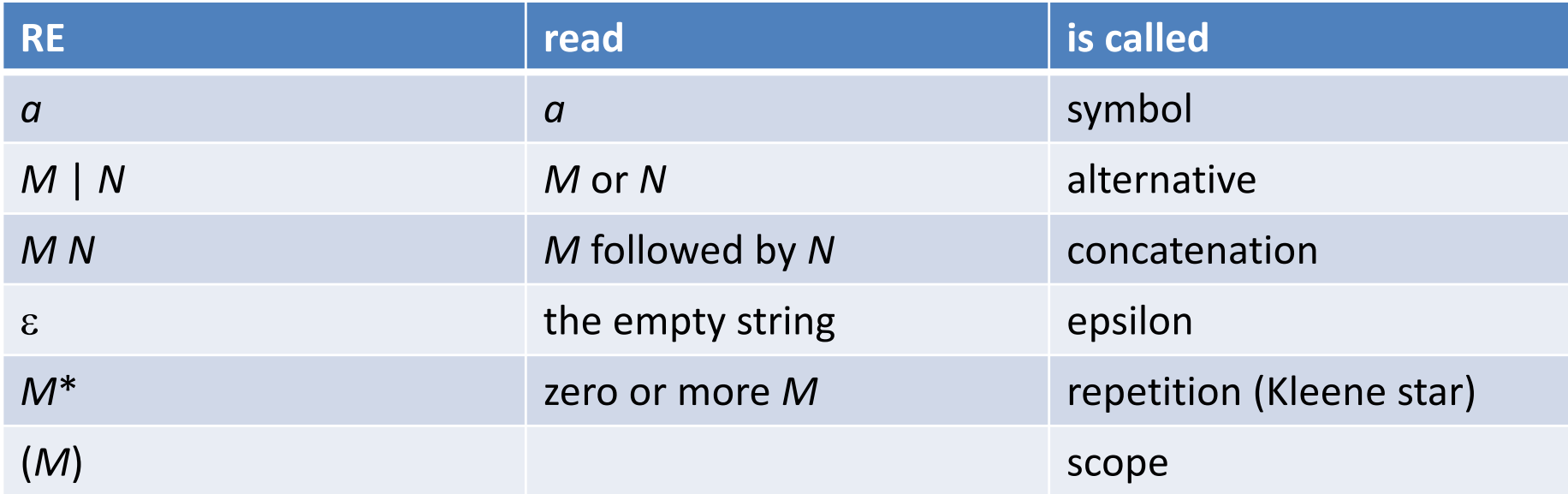

where *a* is a symbol in the alphabet (e.g., {0,1} or UNICODE) and *M* and *N* are regular expressions

Each regular expression defines a language over the alphabet (a set of strings that belong to the langauge).

Priorities:  $M \mid N P^*$  means  $M \mid (N (P^*))$ 

## Example

#### a | b c\*

## Example

#### $a \mid b \mid c^*$

#### means

#### {"a", "b", "bc", "bcc", "bccc", ...}

#### Another example

## $(a | b | \varepsilon) c^*$

#### Another example

#### $(a | b | \varepsilon) c^*$

#### means

#### {"a", "b", "", "ac", "bc", "c", "acc", "bcc", "cc", ...}

#### REs: core + extended notation

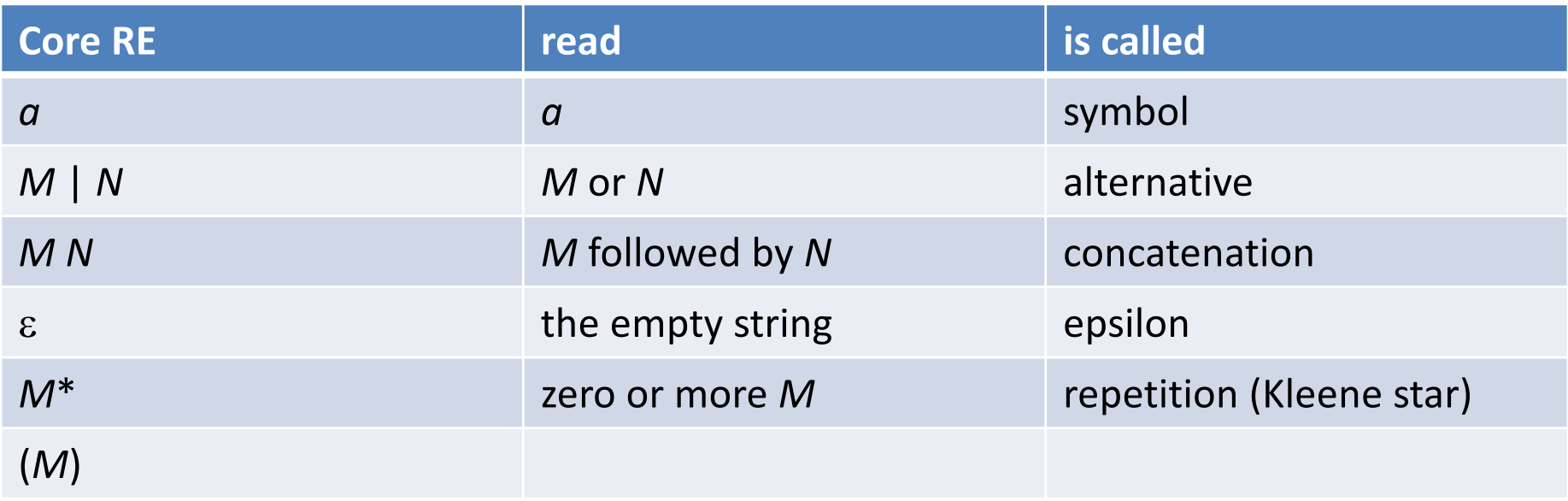

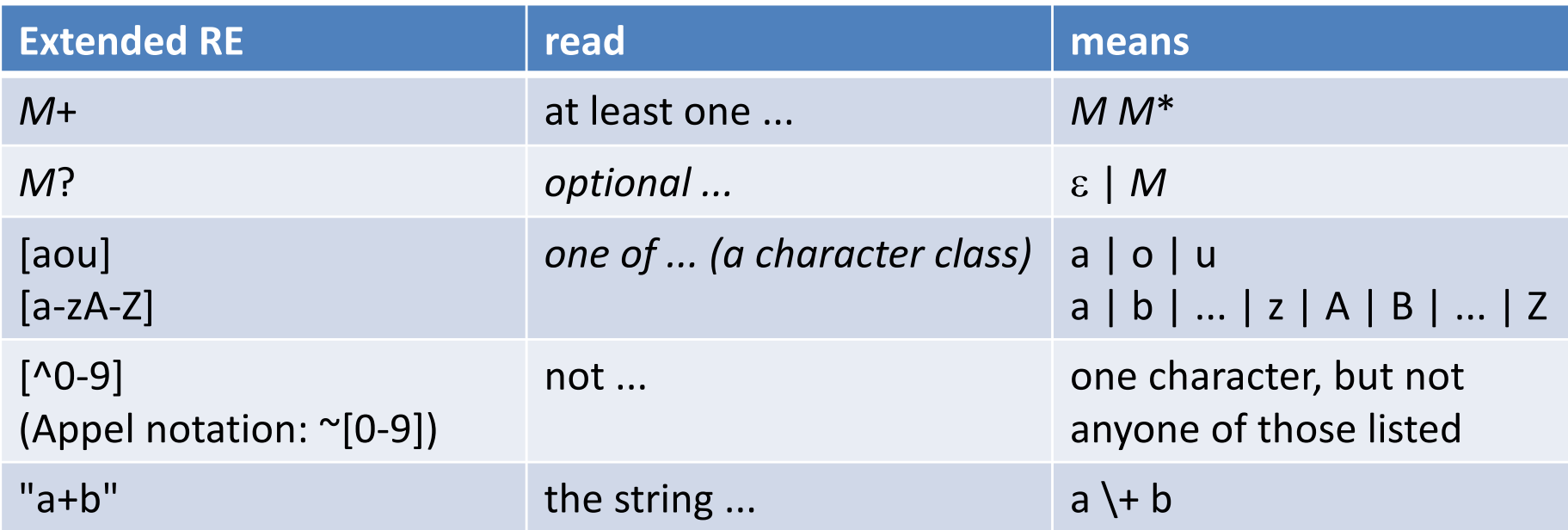

#### Exercise

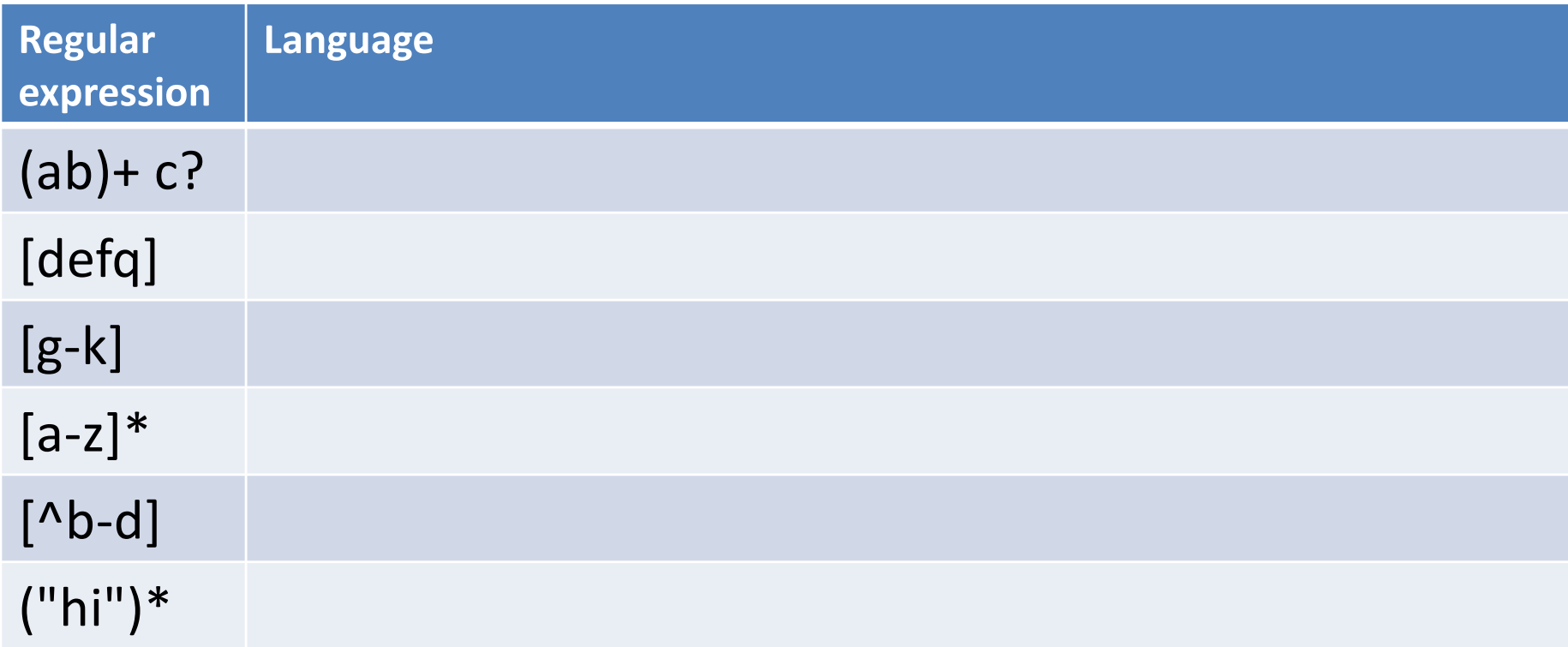

#### assuming the alphabet is  $\{a, b, ..., z\}$

#### Solution

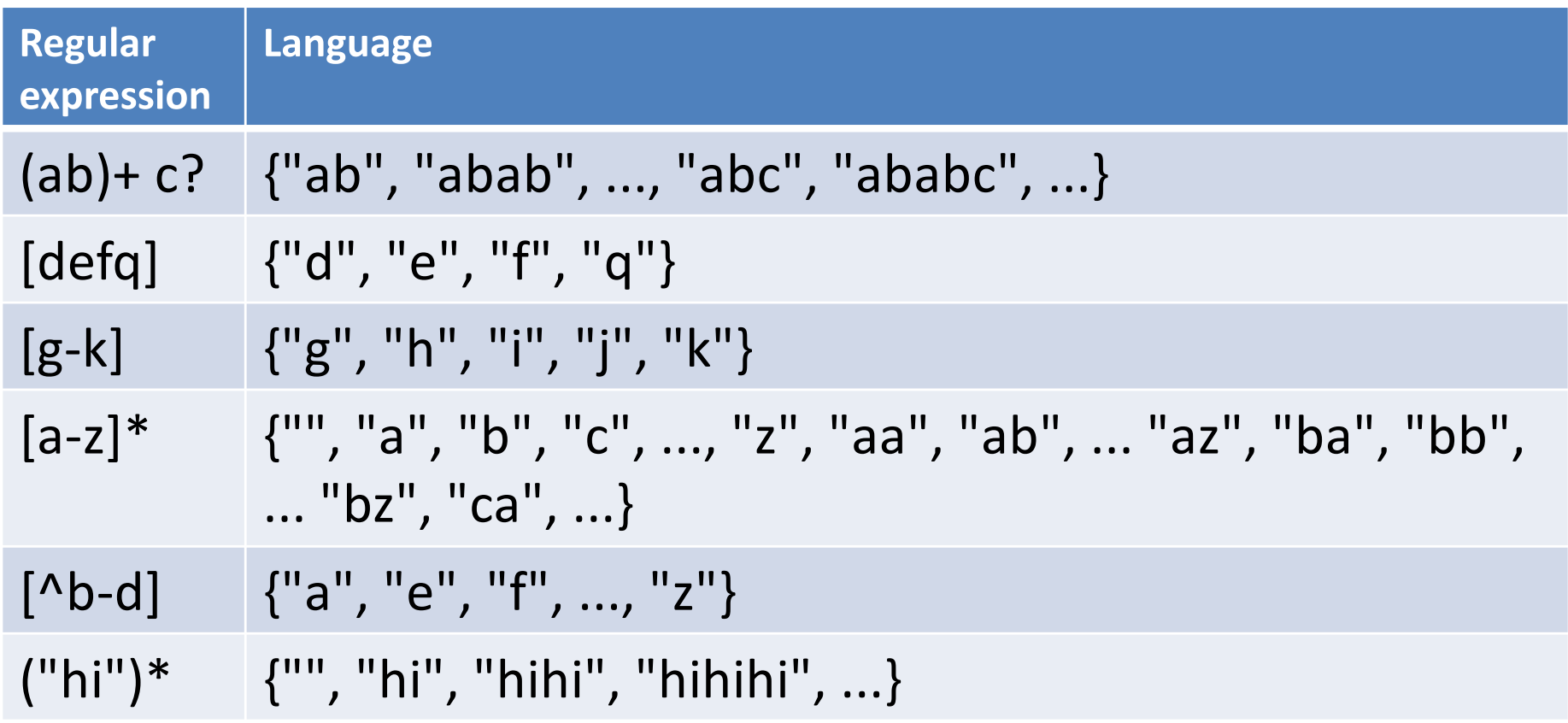

assuming the alphabet is {a, b, ..., z}

# Exercise

Write a regular expression that defines the language of all decimal numbers, like

3.14 0.75 4711 0 ...

But not numbers lacking an integer part. And not numbers with a decimal point but lacking a fractional part. So not numbers like

17. .236 .

Leading and trailing zeros are allowed. So the following are ok:

007 008.00 0.0 1.700

- a) Use the extended notation.
- b) Then translate the expression to the core notation
- c) Then write an expression that disallows unnecessary leading zeros (in the extended notation)

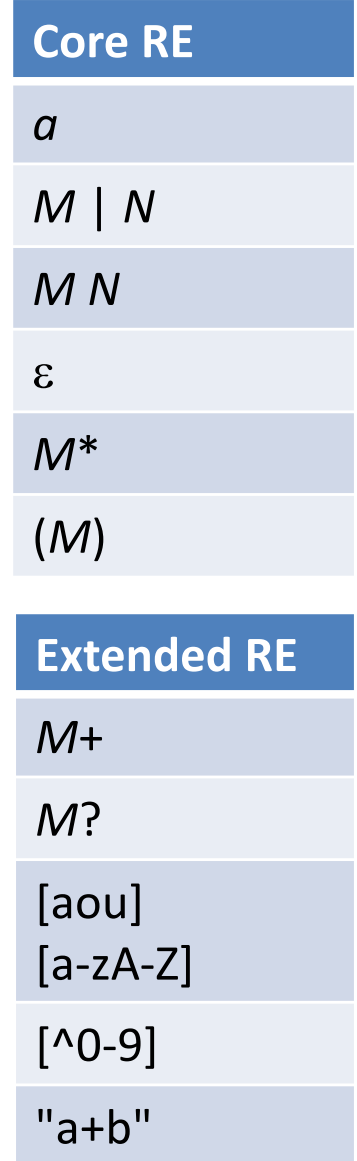

# Solution

a)  $[0-9]+$  ("." $[0-9]+$ )?

b) (0 |...| 9)(0 |...| 9)\* (e | "." (0 |...| 9) (0 |...| 9)\*)

c)  
(0 | [1-9] 
$$
[0-9]^*
$$
) ("." $[0-9]+)$ ?

## Escaped characters

Use backslash to escape metacharacters and non-printing control characters.

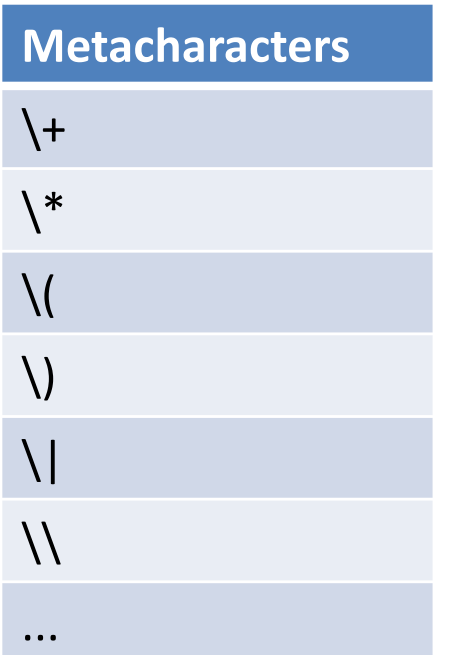

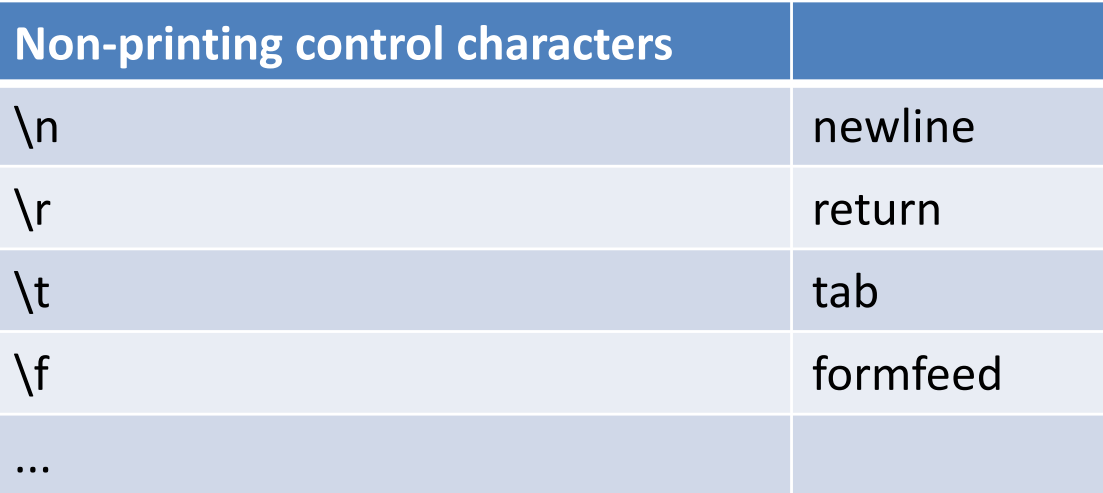

#### Some typical non-tokens

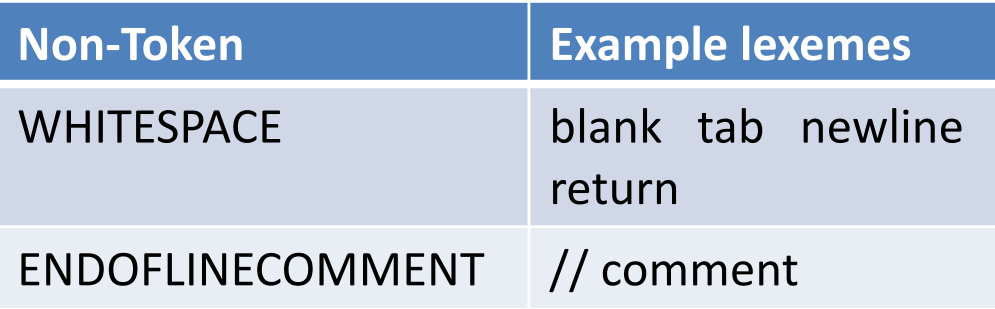

Non-tokens are also recognized by the scanner, just like tokens. But they are not sent on to the parser.

#### Some typical non-tokens

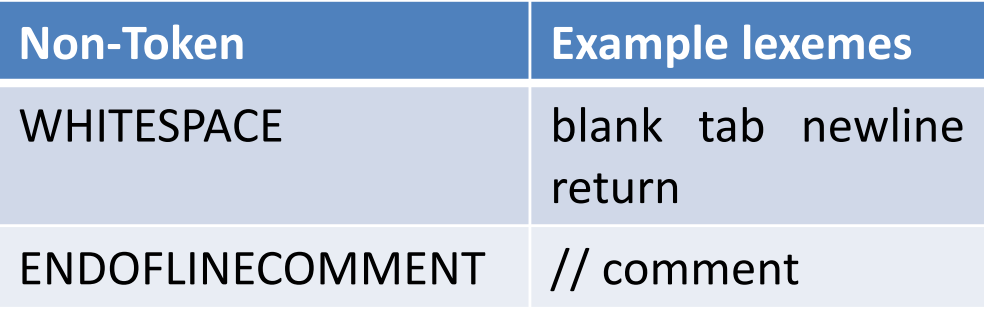

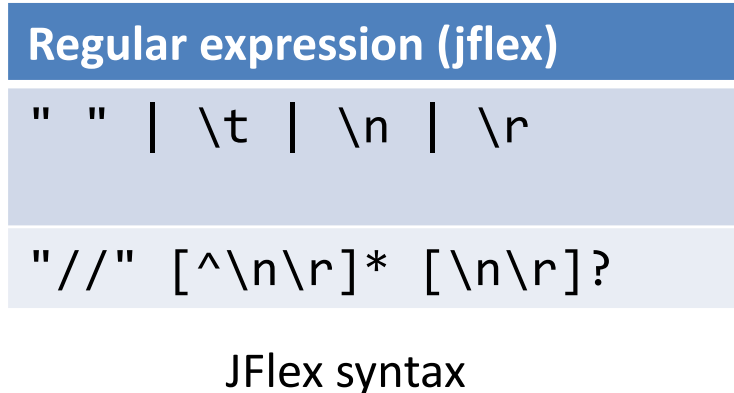

Non-tokens are also recognized by the scanner, just like tokens. But they are not sent on to the parser.

(The newline/return ending an end-of-line comment is optional in order to allow a file to end with an end-of-line comment, without an extra newline/return.)

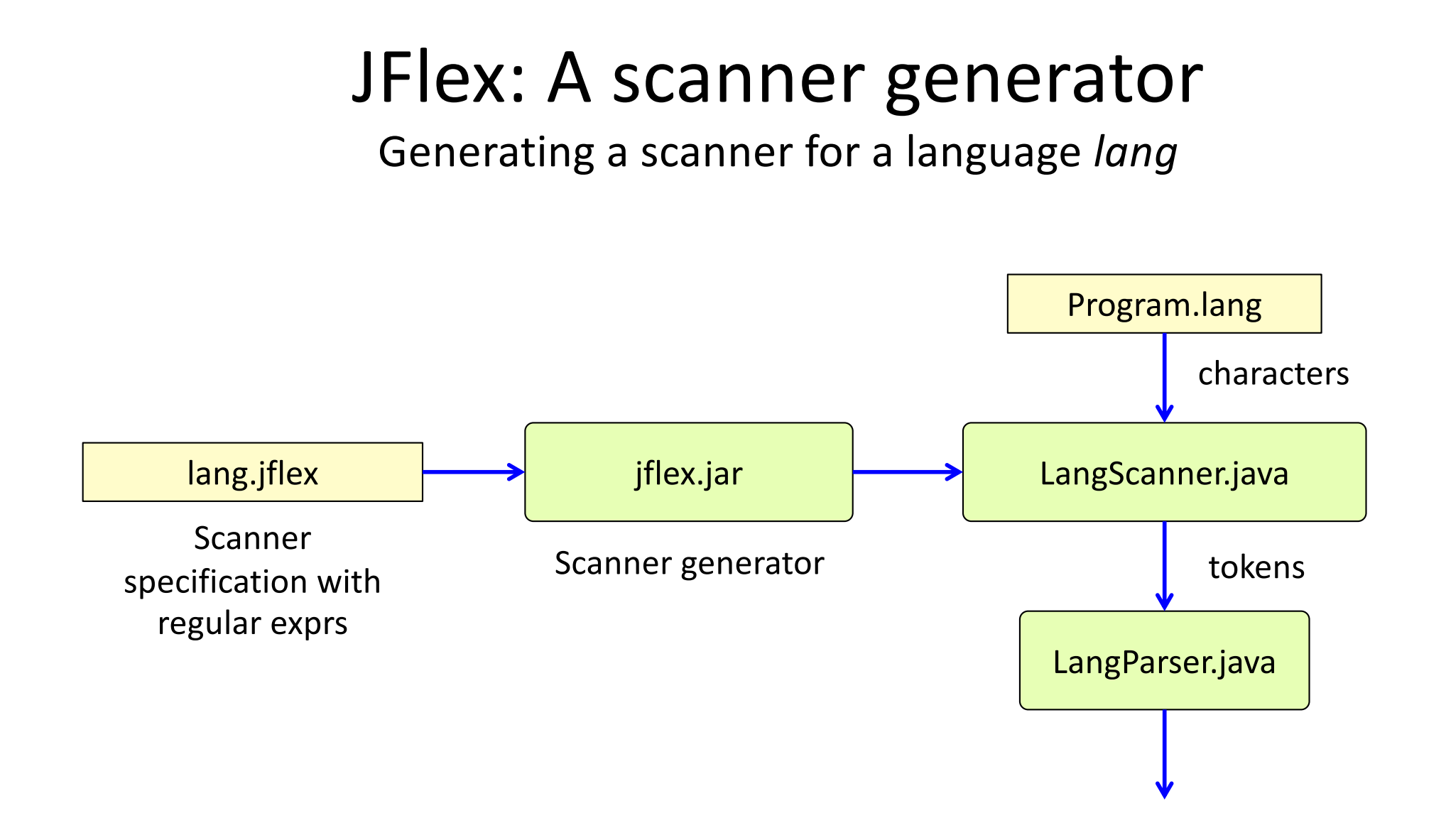

#### A JFlex specification

```
package lang; \frac{1}{1} the generated scanner will belong to the package lang
import lang.Token; \frac{1}{2} Our own class for tokens
...
// ignore whitespace
" " \vert \ \setminus t \ \vert \ \setminus n \ \vert \ \setminus r \ \vert \ \setminus f \ \{ \ \ / \ * \ \mathsf{ignore} \ \ * \ \ \}// tokens
"if" { return new Token("IF"); }
"=" { return new Token("ASSIGN"); }<br>"<" { return new Token("IT"): }
                       \{ return new Token("LT"); \}"<=" { return new Token("LE"); }
[a-zA-Z]+ { return new Token("ID", yytext()); }
...
```
#### **Rules and lexical actions**

Each rule has the form:

*regular-expression* { *lexical action* }

The lexical action consists of arbitrary Java code.

It is run when a regular expression is matched.

The method yytext() returns the lexeme (the token value).

#### A JFlex specification

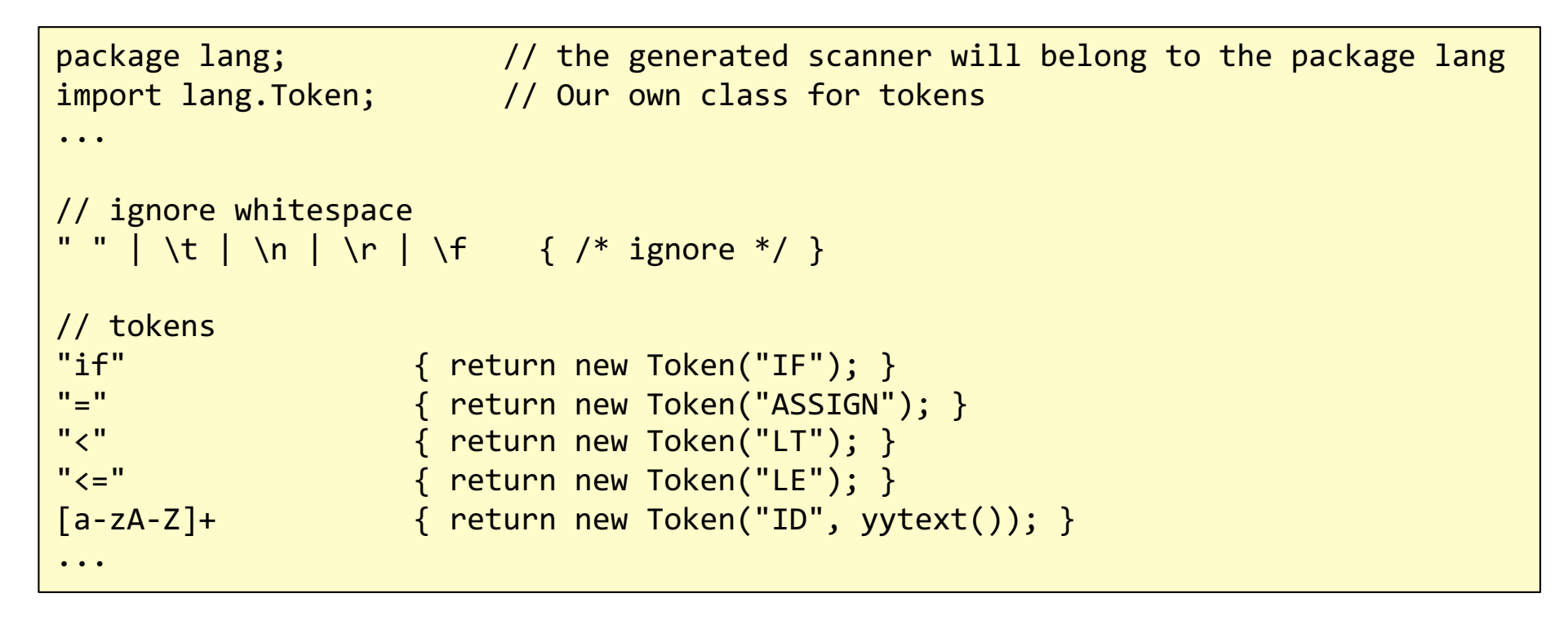

#### **Rules and lexical actions**

**What rules are used when scanning "a < b"?**

Each rule has the form: *regular-expression* { *lexical action* } The lexical action consists of arbitrary Java code. It is run when a regular expression is matched. The method yytext() returns the lexeme (the token value).

#### Ambiguities?

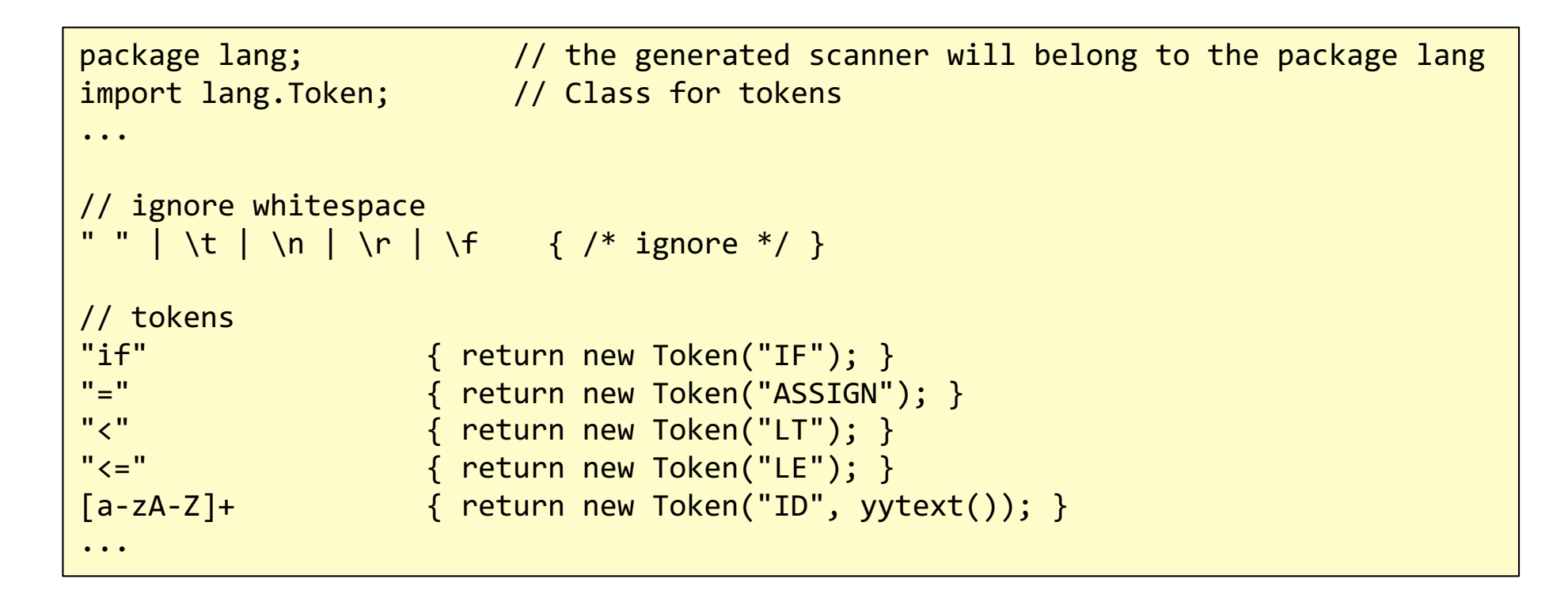

#### Ambiguities?

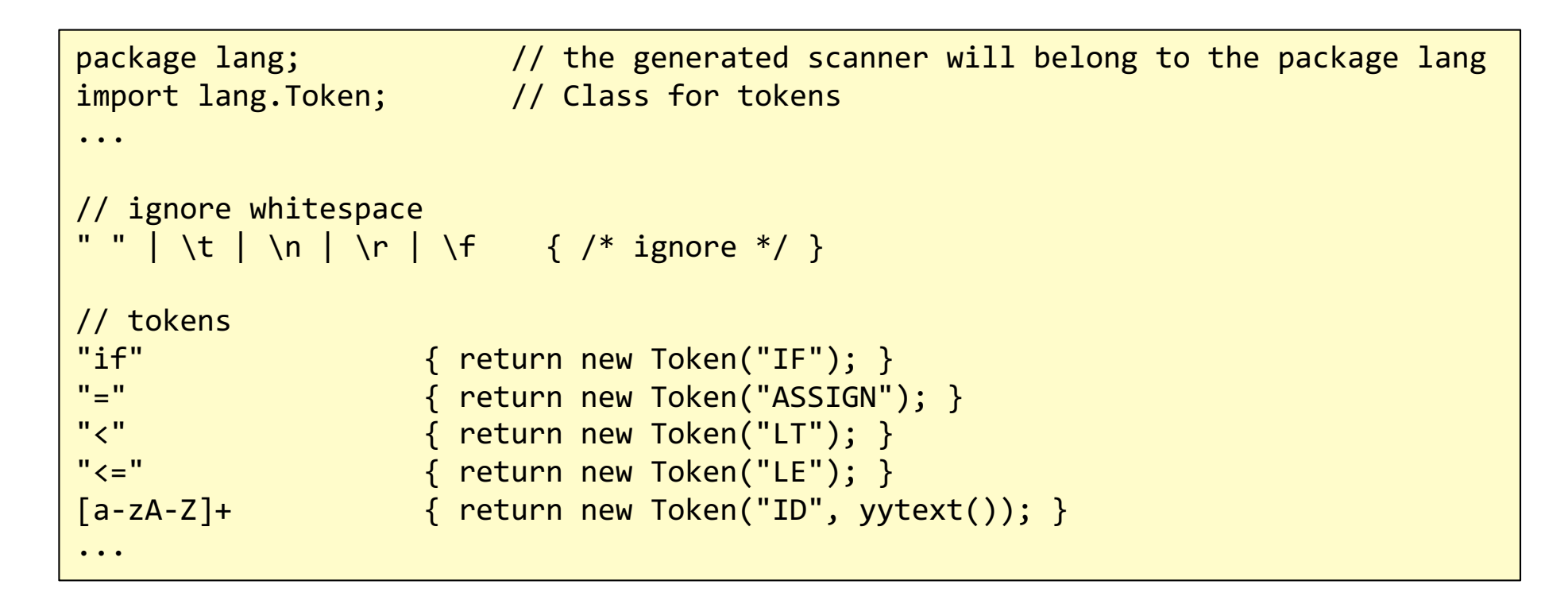

#### **Are the token definitions ambiguous?**

Which rules match "<="? Which rules match "if"? Which rules match "iff"? Which rules match "xyz"?

## Extra rules for resolving ambiguities

#### **Longest match**

If one rule can be used to match a token, but there is another rule that will match a longer token, the latter rule will be chosen. This way, the scanner will match the longest token possible.

#### **Rule priority**

If two rules can be used to match the same sequence of characters, the first one takes priority.

# Implementation of scanners

#### Observation:

*Regular expressions* are equivalent to *finite automata* (finite-state machines). (They can recognize the same class of formal languages: the *regular languages*.)

#### Overall approach:

- Translate each token regular expression to a finite automaton. Label the final state with the token.
- Merge all the automata.
- The resulting automaton will in general be *nondeterministic*
- Translate the nondeterministic automaton to a *deterministic* automaton.
- Implement the deterministic automaton, either using switch statements or a table.

A scanner generator automates this process.
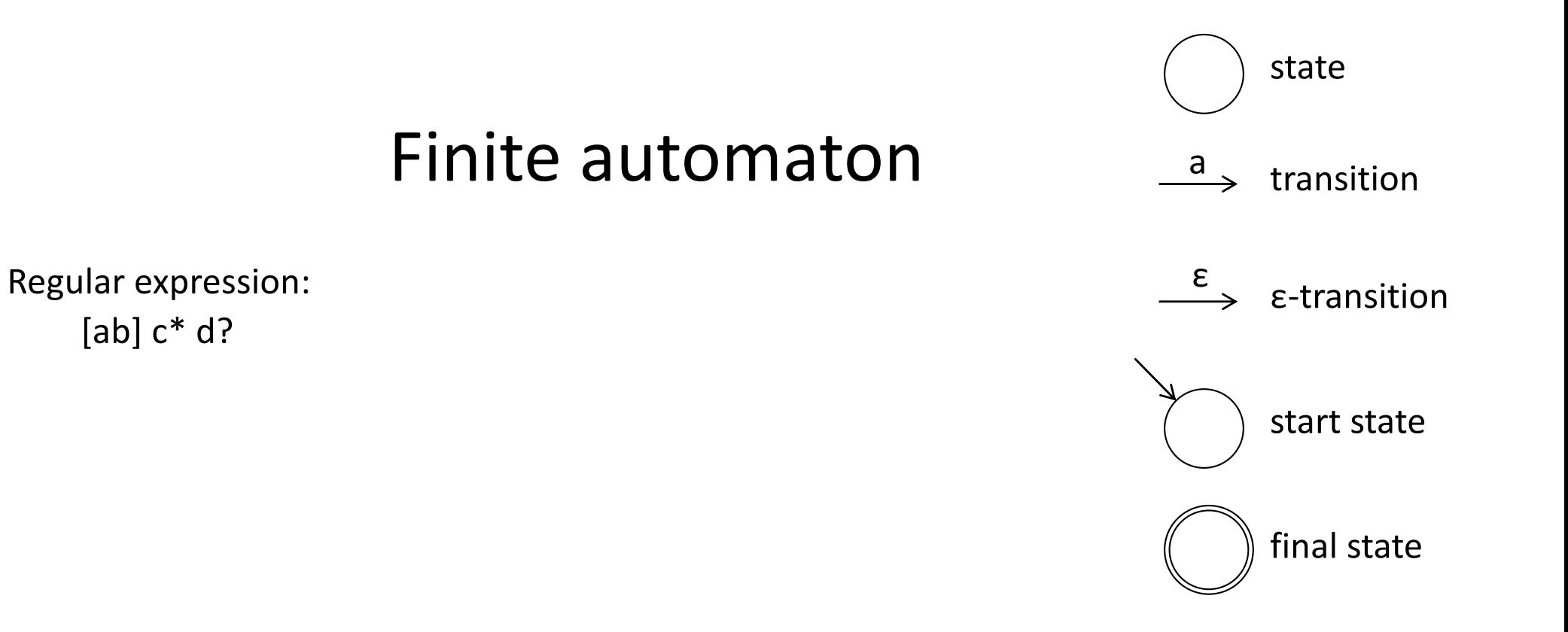

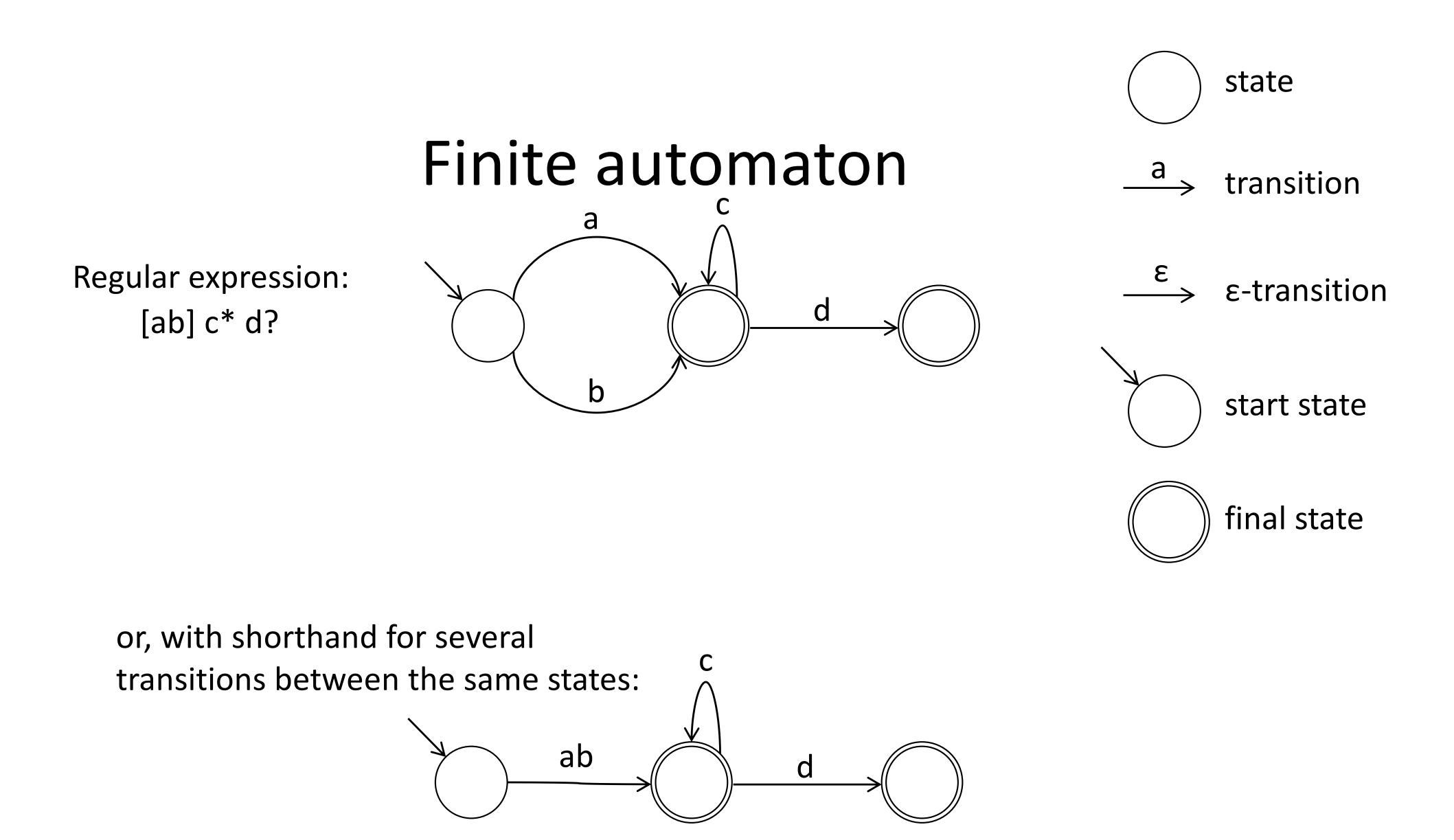

#### Construct an automaton for each token regexp

"if"

[0-9]+

" " | \n | \t

#### [a-zA-Z]+

EDAN65, Lecture 02  $\sim$  39

#### Construct an automaton for each token regexp

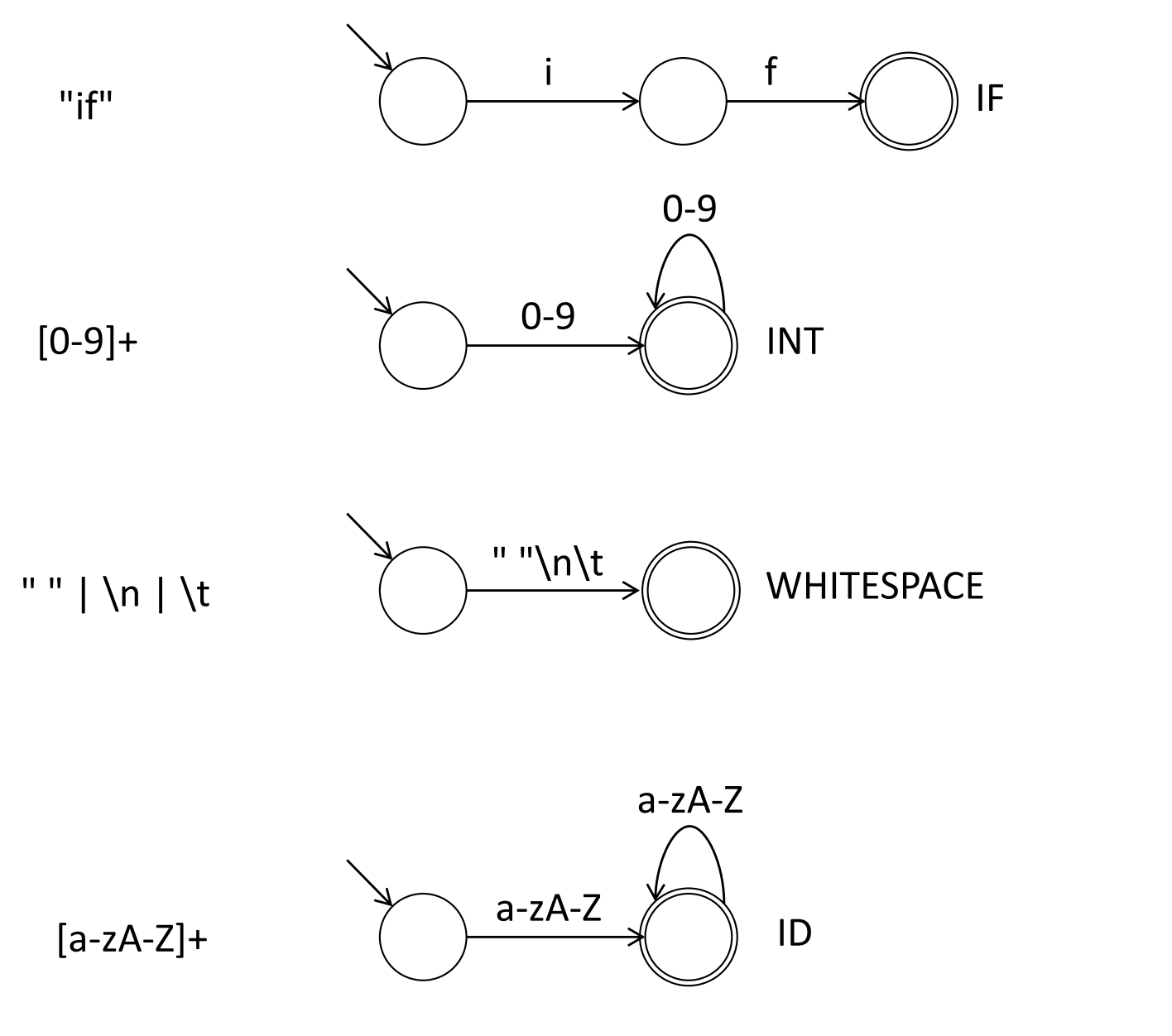

### Merge the start states of the automata

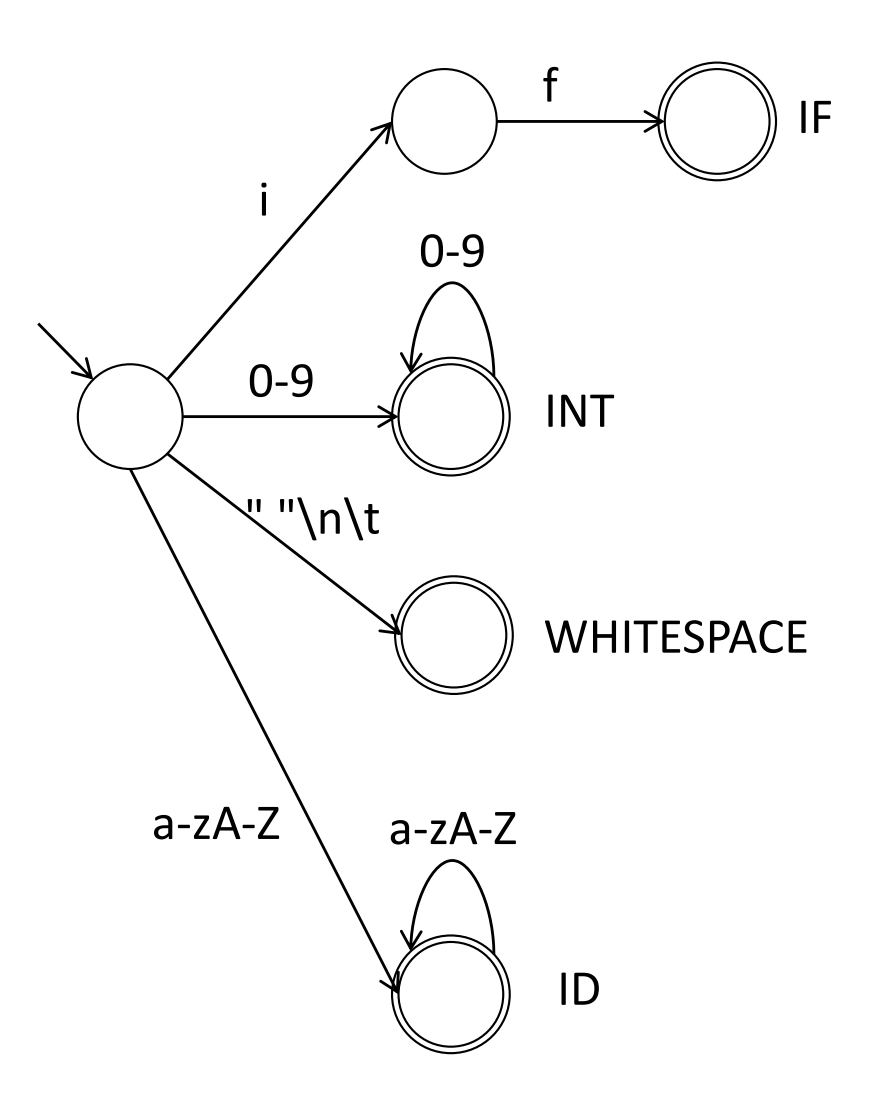

#### **Is the new automaton deterministic?**

#### Deterministic finite automata

Deterministic finite automaton: each transition is uniquely determined by the next symbol.

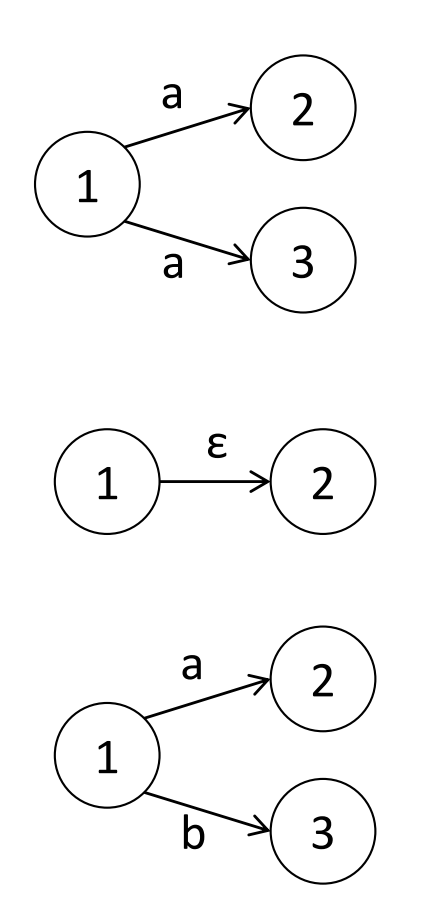

#### Deterministic finite automata

Deterministic finite automaton: each transition is uniquely determined by the next symbol.

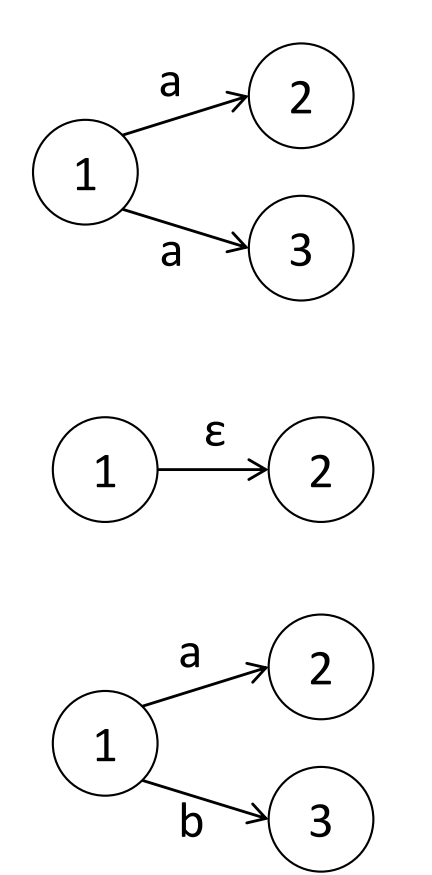

**Nondeterministic**: if we read "a" when in state 1, we don't know if we should go to state 2 or 3.

**Nondeterministic**: when we are in state 1, we don't know if we should stay there, or go to state 2 without reading any input. (Epsilon denotes the empty string.)

**Deterministic**: when we are in state 1, the next symbol determines if we go to state 2 or 3.

## DFA versus NFA

#### **Deterministic Finite Automaton (DFA)**

A finite automaton is deterministic if

- all outgoing edges from any given state have disjoint character sets
- there are no epsilon edges

Can be implemented efficiently

#### **Non-deterministic Finite Automaton (NFA)**

An NFA may have

- two outgoing edges with overlapping character sets
- epsilon edges

Every NFA can be translated to an equivalent DFA.

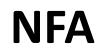

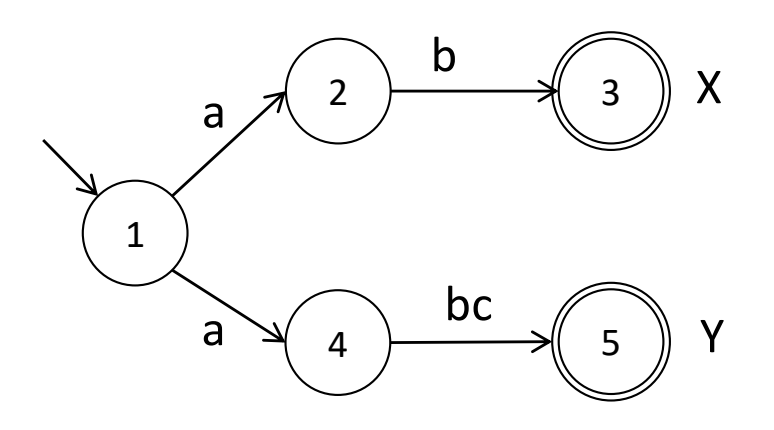

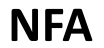

**Still NFA**

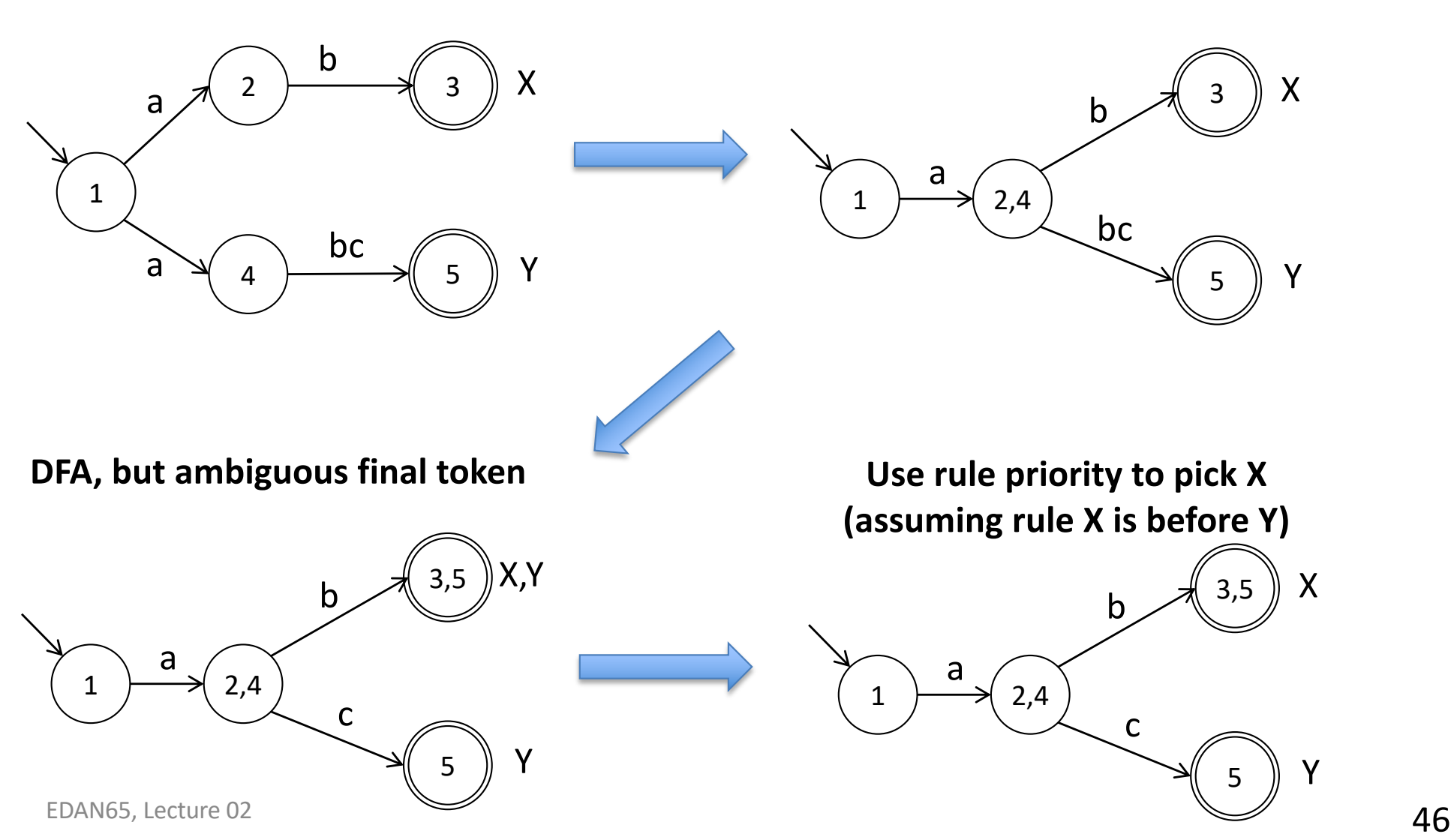

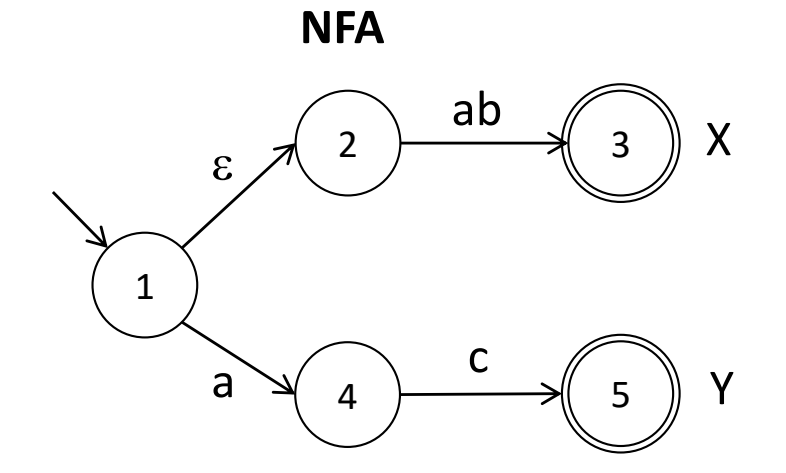

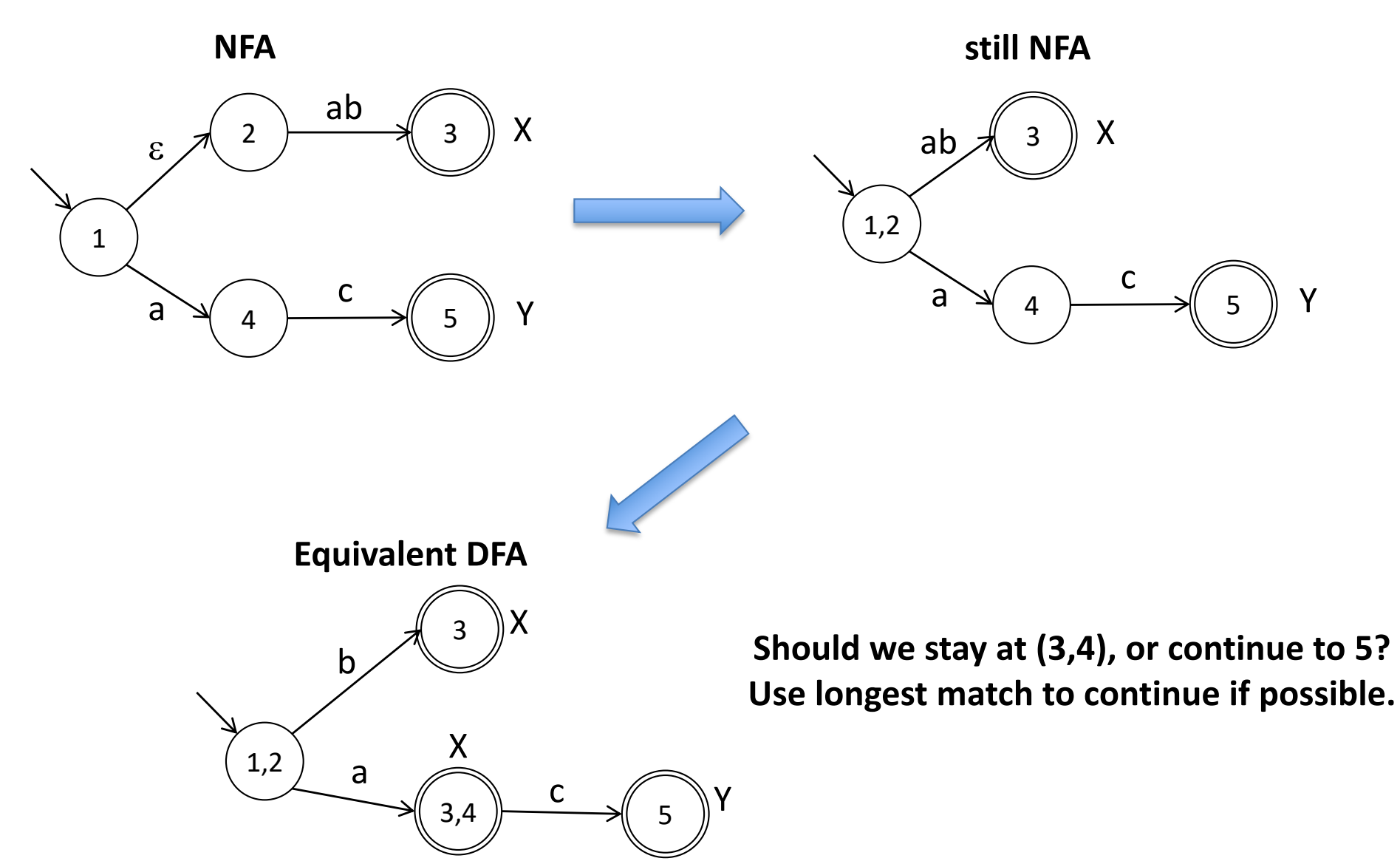

## Translating an NFA to a DFA

Simulate the NFA

- keep track of a *set* of current NFA-states
- follow ε edges to extend the current set (take the *closure*)

Construct the corresponding DFA

- Each such *set* of NFA states corresponds to *one* DFA state
- If any of the NFA states is final, the DFA state is also final, and is marked with the corresponding token.
- If there is more than one token to choose from, select the token that is defined first (rule priority).

#### (Minimize the DFA for efficiency)

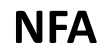

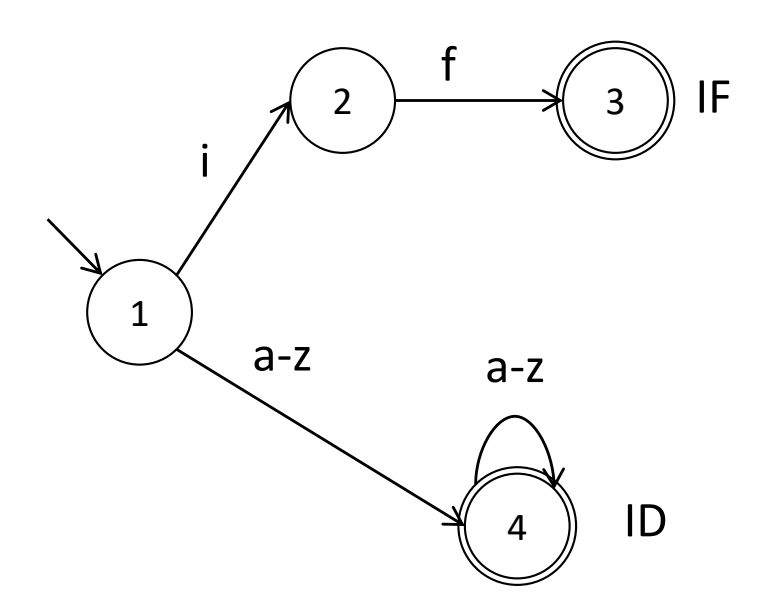

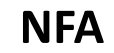

**DFA**

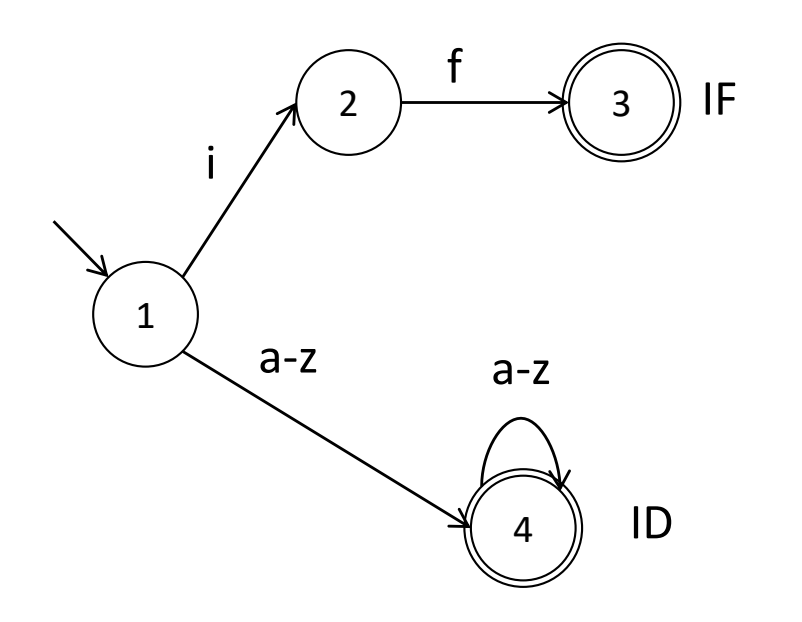

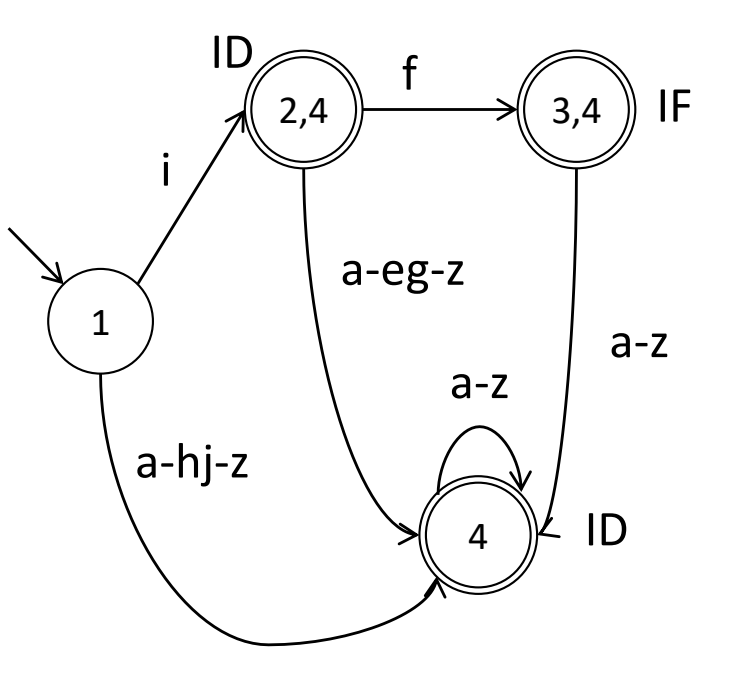

# Error handling

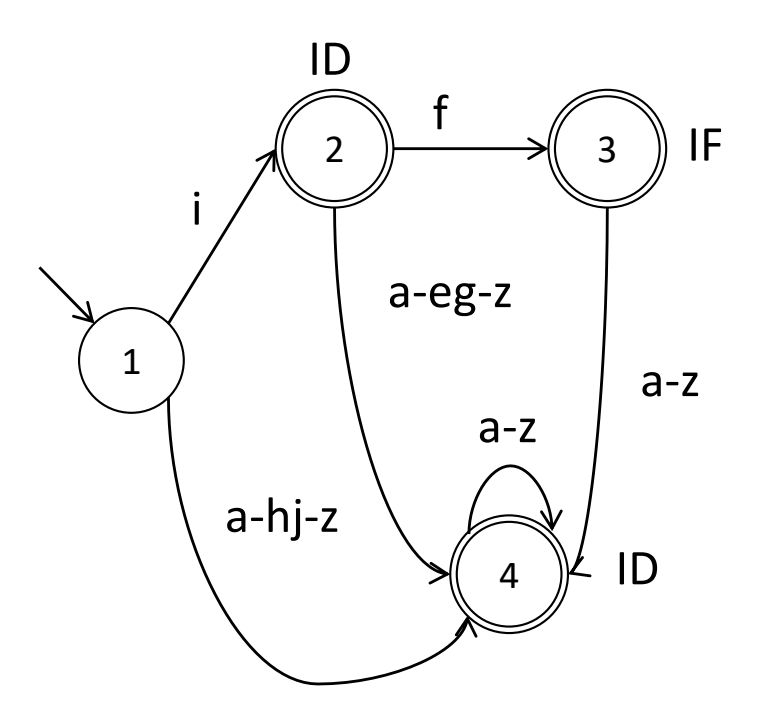

Conceptually (we typically don't draw this explicitly – too much clutter):

- Add a "dead state" (state 0), corresponding to erroneous input.
- Add transitions to the "dead state" for all erroneous input.

 $EDAN65$ , Lecture  $02$  defierate an ENNON token when the dead state is reached.  $52$  $\bullet$ <sub>02</sub> Generate an "ERROR token" when the dead state is reached.

# Error handling

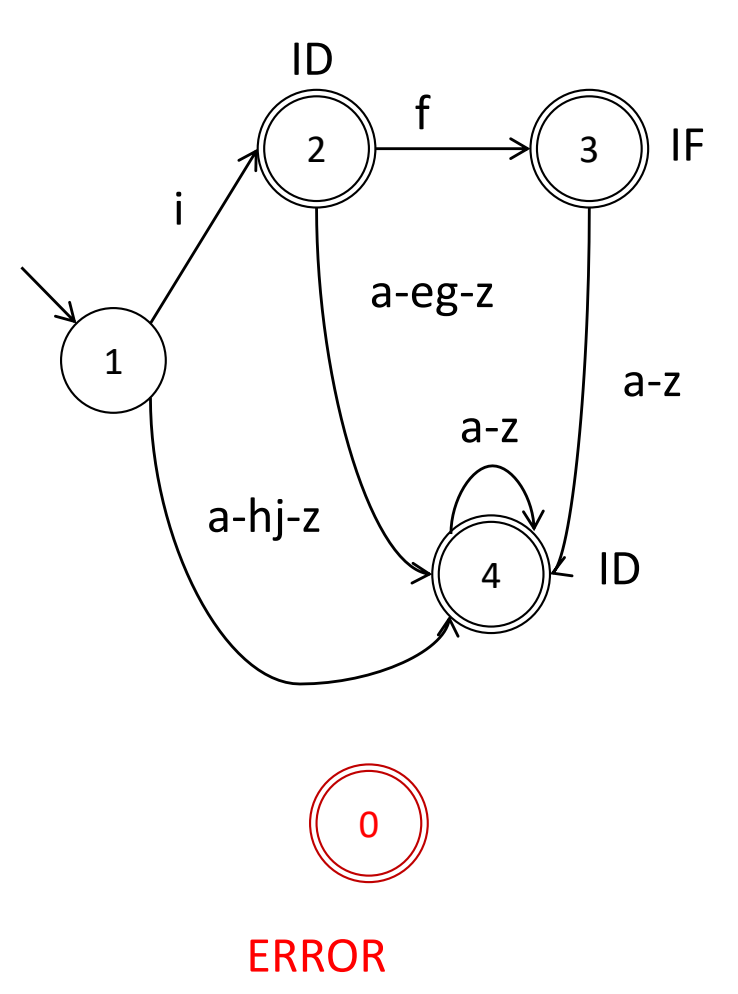

Conceptually (we typically don't draw this explicitly – too much clutter):

- Add a "dead state" (state 0), corresponding to erroneous input.
- Add transitions to the "dead state" for all erroneous input.

 $EDAN65$ , Lecture  $02$  defierate an ENNON token when the dead state is reached.  $53$  $\bullet$ <sub>02</sub> Generate an "ERROR token" when the dead state is reached.

# Error handling

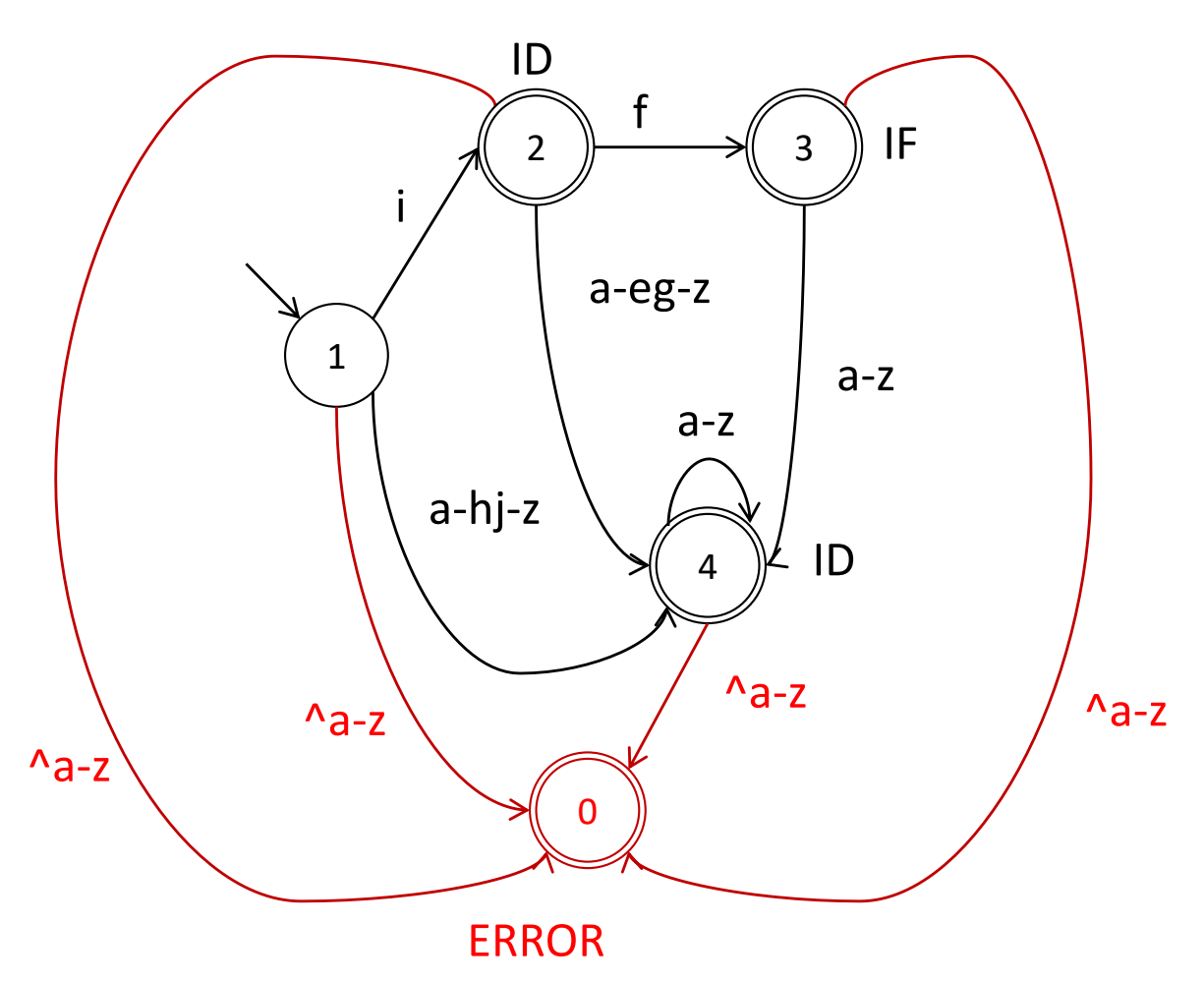

Conceptually (we typically don't draw this explicitly – too much clutter):

- Add a "dead state" (state 0), corresponding to erroneous input.
- Add transitions to the "dead state" for all erroneous input.

 $EDAN65$ , Lecture  $02$  defierate an ENNON token when the dead state is reached.  $54$  $\bullet$ <sub>02</sub> Generate an "ERROR token" when the dead state is reached.

### Implementation alternatives for DFAs

Table-driven

- Represent the automaton by a table
- Additional table to keep track of final states and token kinds
- A global variable keeps track of the current state

Switch statements

- Each state is implemented as a switch statement
- Each case implements a state transition as a jump (goto) to another switch statement
- The current state is represented by the program counter.

## Table-driven implementation

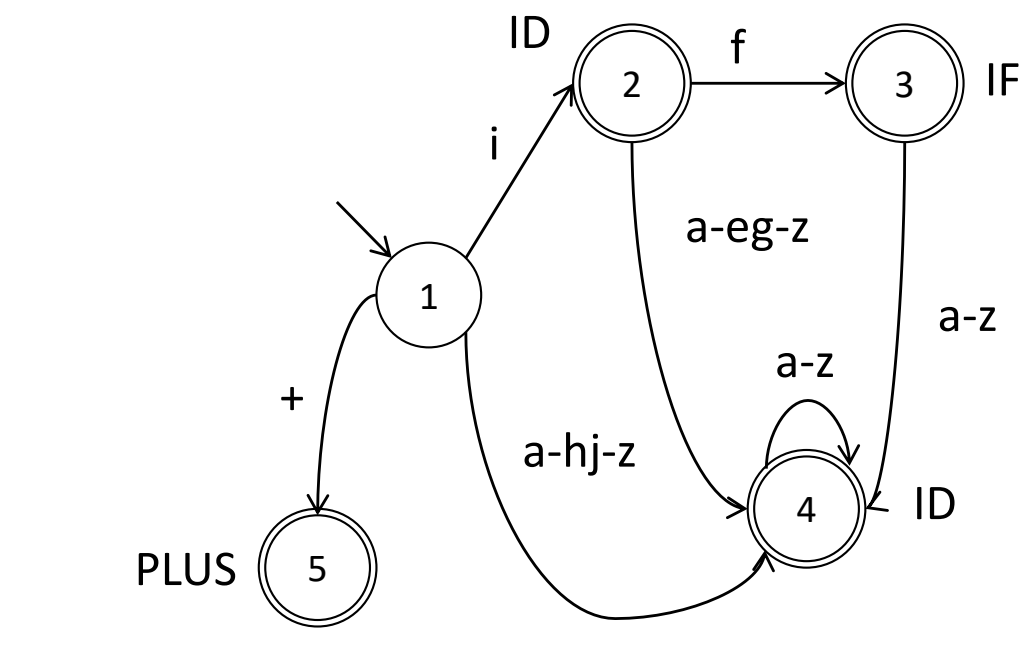

**alphabet**

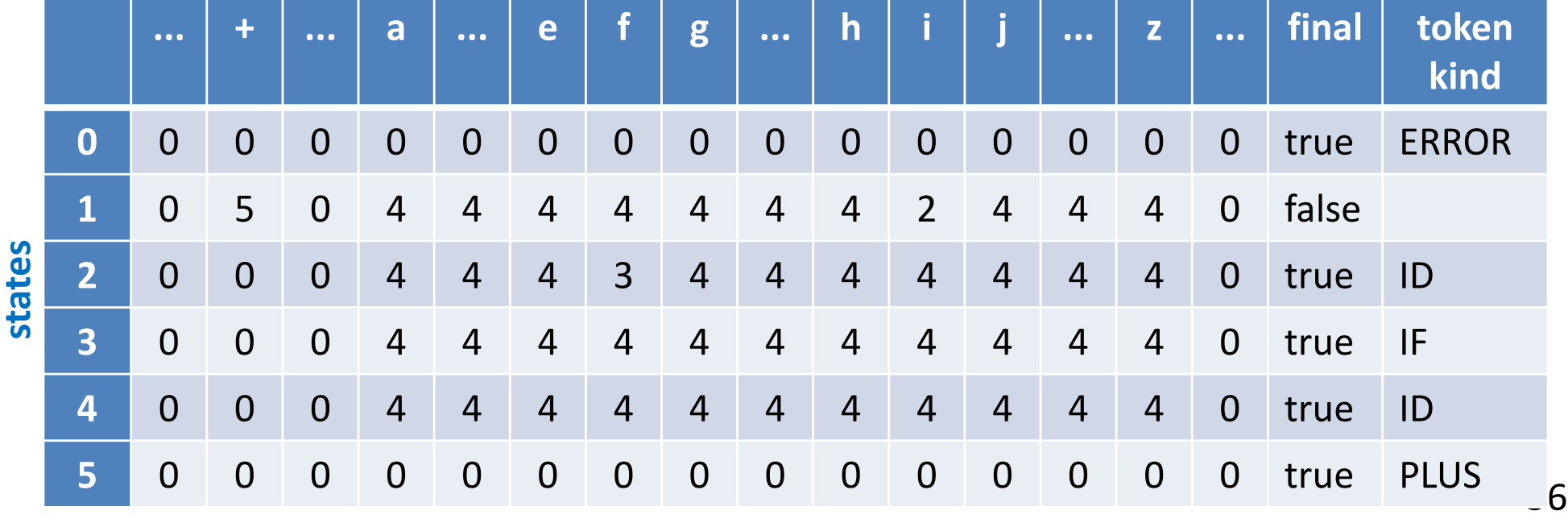

## Scanner implementation, design

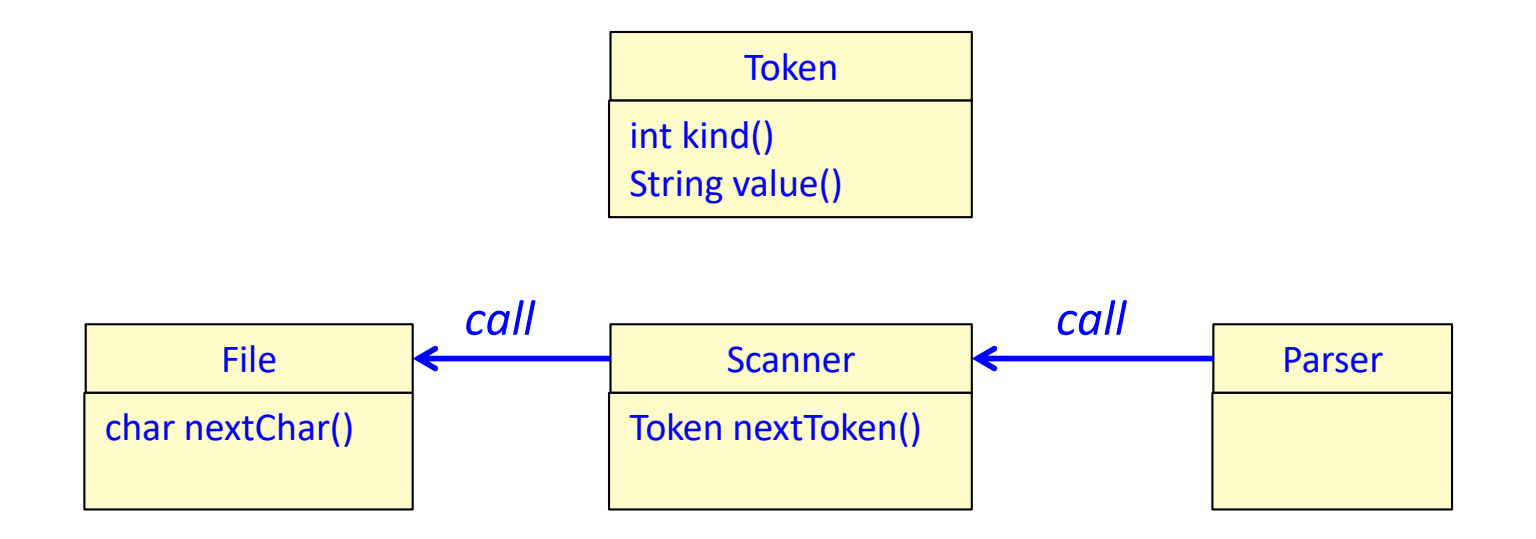

# Scanner implementation, sketch

Idea: Scan the next token by

- starting in the start state
- scan characters until we reach a final state
- return a new token

```
Token nextToken() {
   state = 1; // start state
   while (! isFinal[state]) {
       ch = file.readChar();
       state = edges[state, ch];
 }
    return new Token(kind[state]);
}
```
# Scanner implementation, sketch

Idea: Scan the next token by

- starting in the start state
- scan characters until we reach a final state
- return a new token

```
Token nextToken() {
   state = 1; // start state
   while (! isFinal[state]) {
       ch = file.readChar();
      state = edges[state, ch];
 }
    return new Token(kind[state]);
}
```
Needs to be extended with handling of:

- longest match
- end of file
- non tokens (like whitespace)
- token values (like the identifier name)
- errors (no token could be matched)

#### Extend to longest match, design

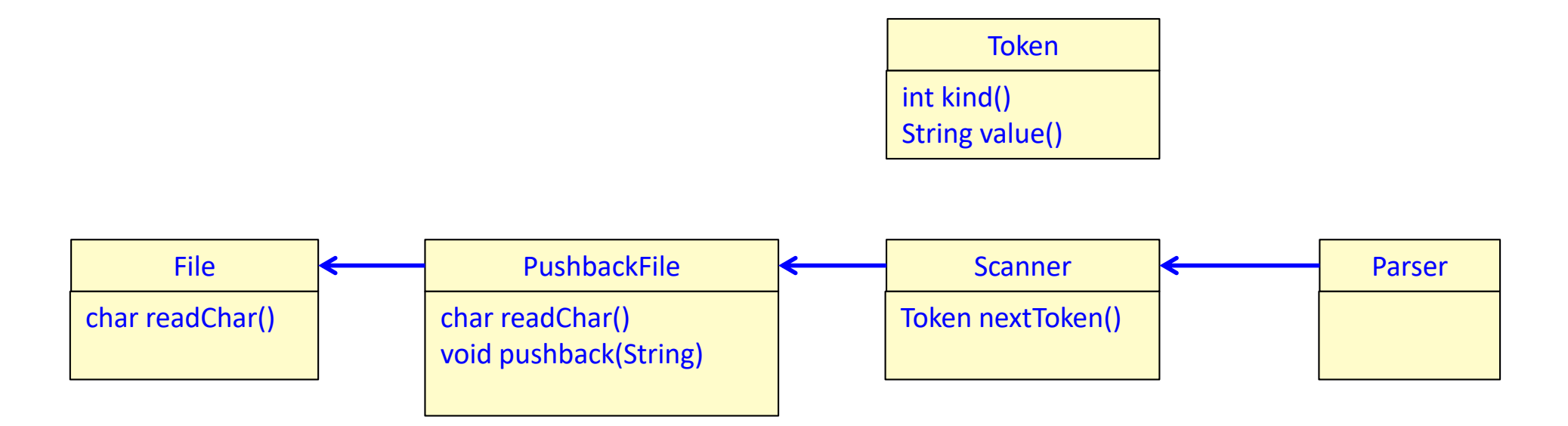

#### Idea:

- When a token is matched, keep track of it, but don't stop scanning.
- When the error state is reached, return the last (=longest) token matched.
- Push read characters that are unused back into the file, so they can be scanned again.
- Use a PushbackFile to accomplish this.

### Extend to handle longest match, sketch

- When a token is matched (a final state reached), don't stop scanning.
- Keep track of the currently scanned string, str.
- Keep track of the latest matched token (lastFinalState, lastTokenValue).
- Continue scanning until we reach the error state.
- Restore the input stream using PushBackFile.
- Return the latest matched token.
- (or return the ERROR token if there was no latest matched token)

```
Token nextToken() {
  state = 1;
  str = "": lastFinalState = 0; lastTokenValue = "";
  while (state != 0) {
      ch = pushbackfile.readChar();
 str = str + ch; 
// In Java, StringBuilder would be more efficient
     state = edges[state, ch];
      if (isFinal[state]) {
         lastFinalState = state;
         lastTokenValue = str;
 }
 }
   pushbackfile.pushback(str.substring(lastTokenValue.length));
   return new Token(kind[lastFinalState], lastTokenValue);
}
```
### Handling End-of-file (EOF) and non-tokens

#### EOF

– construct an explicit EOF token when the end of the file is reached

#### Non-tokens (Whitespace & Comments)

- view as tokens of a special kind
- scan them as normal tokens, but don't create token objects for them
- loop in next() until a real token has been found

#### Errors

– construct an explicit ERROR token to be returned when no valid token can be found.

### Specifying EOF and ERROR in JFlex

```
package lang; \frac{1}{2} // the generated scanner will belong to the package lang
import lang.Token; // Class for tokens
...
// ignore whitespace
" " | \t | \n | \r | \f \{ /* ignore */ }
// tokens
"if" { return new Token("IF"); }"=" { return new Token("ASSIGN"); }
                \{ return new Token("LT"); \}"<=" { return new Token("LE"); }
[a-zA-Z]+ { return new Token("ID", yytext()); }
...
<<EOF>> { return new Token("EOF"); }
[^] {^{\wedge}}
```
### Specifying EOF and ERROR in JFlex

```
package lang; \frac{1}{2} // the generated scanner will belong to the package lang
import lang.Token; // Class for tokens
...
// ignore whitespace
" " \vert \ \vert \ \vert \t | \n | \r | \f { /* ignore */ }
// tokens
"if" { return new Token("IF"); }"=" { return new Token("ASSIGN"); }
                \{ return new Token("LT"); \}"<=" { return new Token("LE"); }
[a-zA-Z]+ { return new Token("ID", yytext()); }
...
<<EOF>> { return new Token("EOF"); }
[^] {^{\wedge}}
```
<<EOF>> is a special regular expression in JFlex, matching end of file.

[^] means any character. Due to rule priority, this will match any character not matched by previous rules.

## Example scanner generators

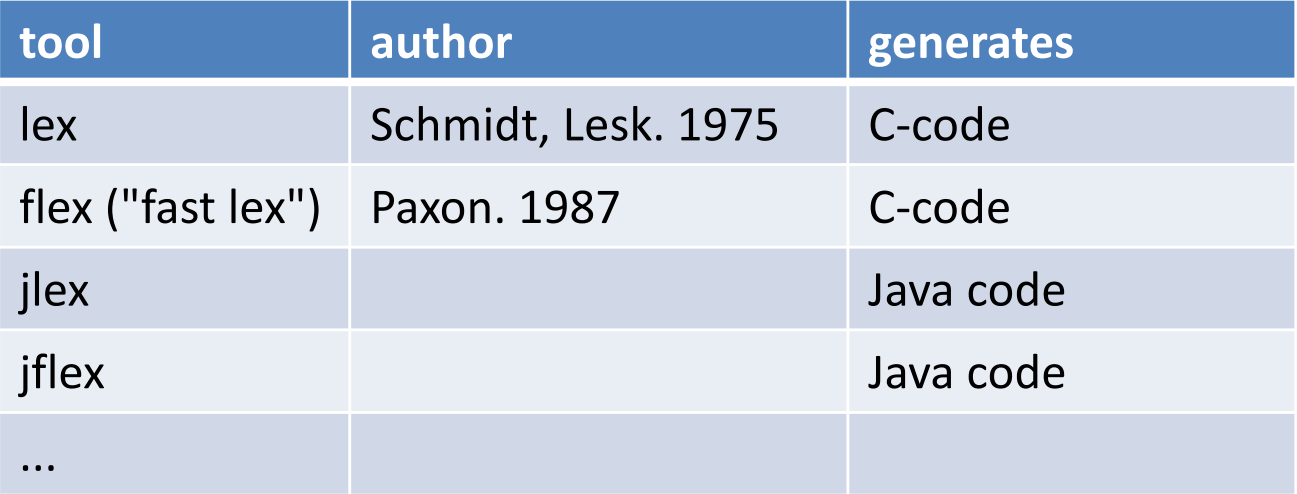

## Limitations of regular expressions for scanning

- Nested comments?
- Layout-sensitive syntax?
- Context-sensitive token definitions? For example, multi-language documents.

## Limitations of regular expressions for scanning

- Nested comments?
- Layout-sensitive syntax?
- Context-sensitive token definitions? For example, multi-language documents.

- Two mechanisms in scanner generators for workarounds:
	- **Lexical actions**:

do more than create a token, e.g., count nesting levels of comments.

– **Lexical states**: switch between different sets of token definitions.

## Lexical states

- Some tokens are difficult or impossible to define with regular expressions.
- *Lexical states* (sets of token rules) give the possibility to switch token sets (DFAs) during scanning.

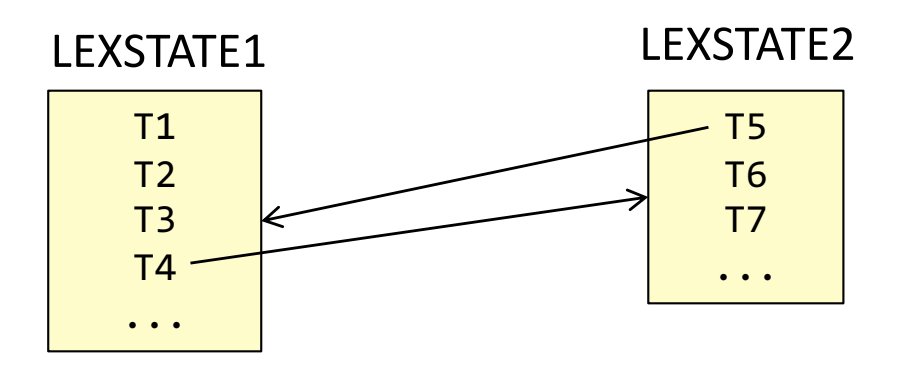

- Useful for multi-line comments, HTML, scanning multi-language documents, etc.
- Supported by many scanner generators (including JFlex)

Would like to scan the complete comment as one token:

```
/*
int m() {
    return 15 / 3 * 4 * 2;
}
*/
```
Would like to scan the complete comment as one token:

```
/*
int m() {
    return 15 / 3 * 4 * 2;
}
*/
```
Can be solved easily with lexical states:

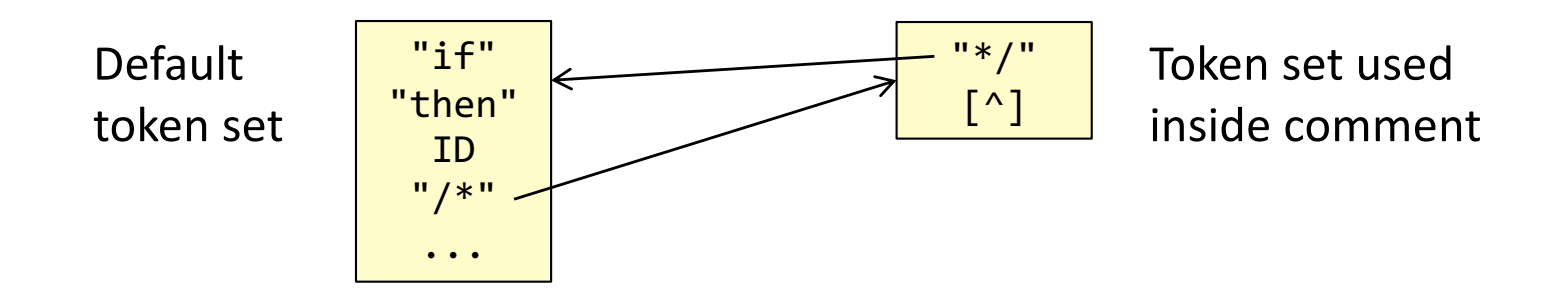

Would like to scan the complete comment as one token:

```
/*
int m() {
    return 15 / 3 * 4 * 2;
}
*/
```
Can be solved easily with lexical states:

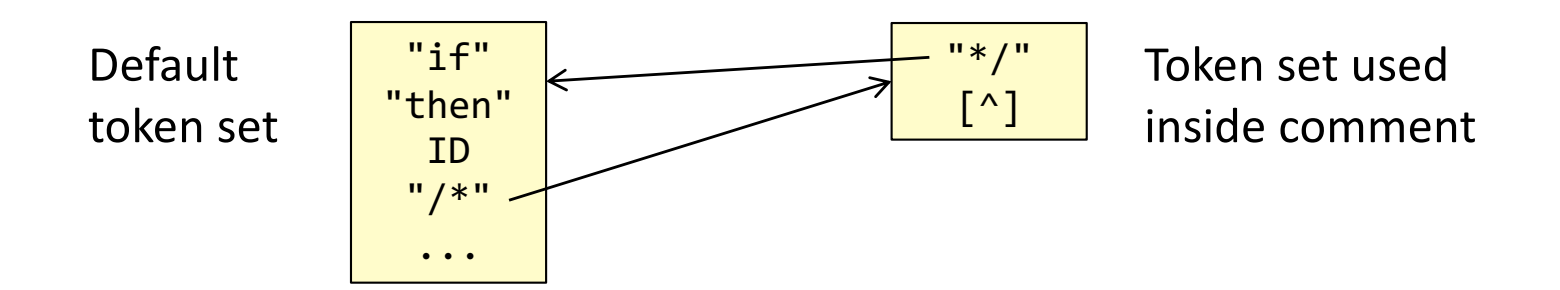

Writing an ordinary regular expression for this is difficult:

"/\*"((\\*+[^/\*])|([^\*]))\*\\*\*"\*/"

Would like to scan the complete comment as one token:

```
/*
int m() {
    return 15 / 3 * 4 * 2;
}
*/
```
Can be solved easily with lexical states:

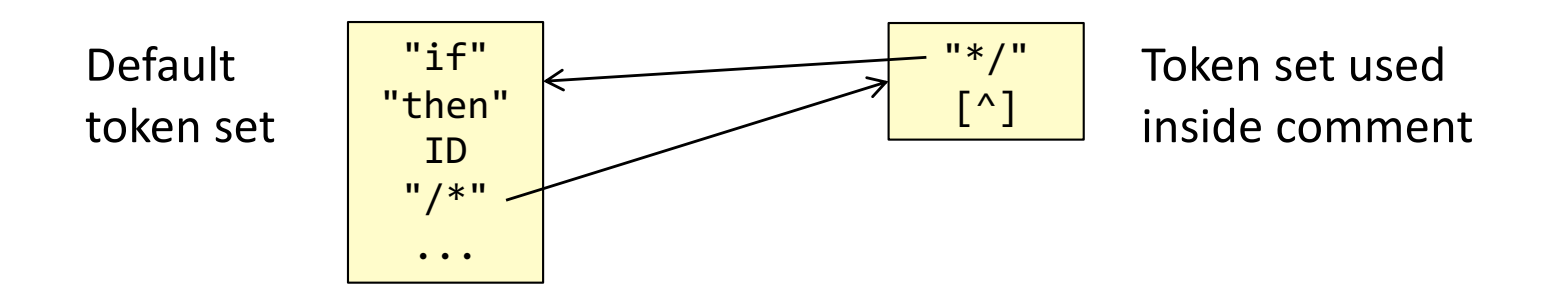

Writing an ordinary regular expression for this is difficult:

"/\*"((\\*+[^/\*])|([^\*]))\*\\*\*"\*/"

However, some scanner generators, like JFlex, has the special operator *upto* (~) that can be used instead: "/\*" ~"\*/" { /\* Comment \*/ }
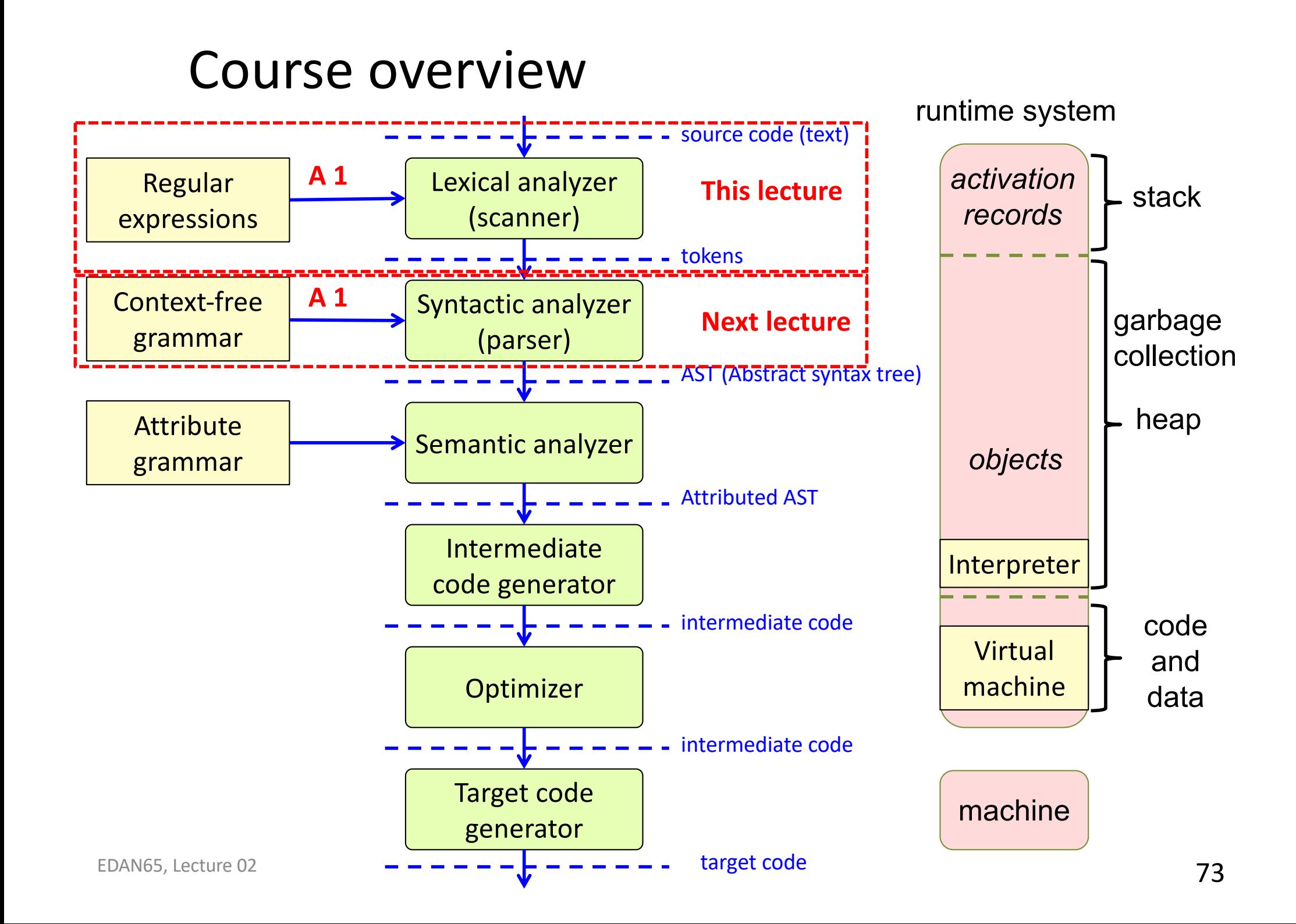

## Summary questions

- What is a formal language?
- What is a regular expression?
- What is meant by an ambiguous lexical definition?
- Give some typical examples of ambiguities and how they may be resolved.
- What is a lexical action?
- Give an example of how to construct an NFA for a given lexical definition
- Give an example of how to construct a DFA for a given NFA
- What is the difference between a DFA and and NFA?
- Give an example of how to implement a DFA in Java.
- How is rule priority handled in the implementation? Longest match? EOF? Whitespace? Errors?
- What are lexical states? When are they useful?

You can start on Assignment 1 now. But you will have to wait until the next lecture for the parts about parsing.